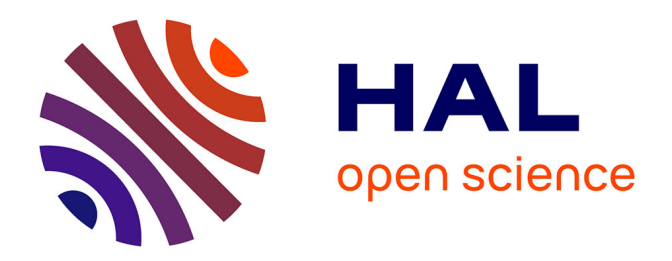

# **La procédure FREQ de SAS. Tests d'indépendance et mesures d'association dans un tableau de contingence**

Josiane Confais, Yvette Grelet, Le Guen Monique

# **To cite this version:**

Josiane Confais, Yvette Grelet, Le Guen Monique. La procédure FREQ de SAS. Tests d'indépendance et mesures d'association dans un tableau de contingence. La revue MODULAD, 2005, 33, pp.188-242. halshs-00287397

# **HAL Id: halshs-00287397 <https://shs.hal.science/halshs-00287397>**

Submitted on 11 Jun 2008

**HAL** is a multi-disciplinary open access archive for the deposit and dissemination of scientific research documents, whether they are published or not. The documents may come from teaching and research institutions in France or abroad, or from public or private research centers.

L'archive ouverte pluridisciplinaire **HAL**, est destinée au dépôt et à la diffusion de documents scientifiques de niveau recherche, publiés ou non, émanant des établissements d'enseignement et de recherche français ou étrangers, des laboratoires publics ou privés.

# **LA PROCÉDURE FREQ DE SAS** [®](#page-1-0) **TESTS D'INDEPENDANCE ET MESURES D'ASSOCIATION DANS UN TABLEAU DE CONTINGENCE**

*Josiane CONFAIS (UPMC-ISUP) [1](#page-1-1) Yvette GRELET (CEREQ-IDL-LASMAS) [2](#page-1-2) Monique LE GUEN (CNRS-MATISSE) [3](#page-1-3)*

#### **Résumé**

Ce document présente de manière pédagogique, les divers tests et mesures d'association disponibles dans la procédure FREQ de SAS. Ces tests et mesures sont classés selon le type : nominale, ordinale des variables étudiées, puis ils sont décrits, commentés et appliqués sur des exemples variés. L'approche probabiliste basée sur les odds-ratio et le modèle logit est abordée. Afin de montrer les doutes que l'on doit avoir lors d'un test unique une «curiosité » est rapportée, celle-ci révèle les discordances des résultats selon les points de vue. Un historique sur le test exact de Fisher permet au lecteur de conforter son opinion.

**Mots-clés :** Tableau de contingence, tests d'indépendance, mesures d'association

#### **Summary**

This paper presents, in a pedagogical way, the different tests and association measurements available in PROC FREQ of SAS software, distinguishing them according to the nature of the variables in presence: categorical, ordinal-scaled. They are then described with comments and applied to various examples. The probabilistic approach based on odd-ratios and logit model is tackled. In order to point out the possible doubts when using a unique test, a "curiosity" is reported revealing the differences in the results obtained from various standpoints. A history of the exact Fisher test allows the reader to confort his opinion.

*Note : Une première version de ce document fut d'abord publié en 1992 à l'Université d'Orléans ; il est maintenant épuisé. En 1996 il a été complété et réédité à l'INSEE sous forme d'un document de travail de la Direction des Statistiques Démographiques et Sociales, n° 9603, 78 pages, toujours disponible. En 1997, il fut de nouveau réédité dans la revue MODULAD de Juin 1997 dans une version un peu raccourcie (50 pages). C'est cette version remaniée qui est publiée par la Revue MODULAD dans son numéro 33.*

 $\overline{a}$ 

<span id="page-1-0"></span> $^{\circledR}$  SAS, le système SAS sont les marques déposées de SAS Institute Inc., Cary, NC, USA

<span id="page-1-1"></span><sup>&</sup>lt;sup>1</sup> JOSIANE CONFAIS, Université Pierre et Marie Curie (Paris 6) - ISUP, Boîte 157, 4 Place Jussieu, 75252 Paris Cedex 05 [confais@ccr.jussieu.fr](mailto:confais@ccr.jussieu.fr)

<span id="page-1-2"></span><sup>&</sup>lt;sup>2</sup> YVETTE GRELET, CEREQ-LASMAS-IdL, MRSH, Université de Caen, Esplanade de la Paix, 14032 Caen Cedex [grelet@mrsh.unicaen.fr](mailto:grelet@mrsh.unicaen.fr)

<span id="page-1-3"></span><sup>3</sup> MONIQUE LE GUEN, CNRS-MATISSE, Maison des Sciences Economiques, 106-112 Bd de l'Hôpital, 75647 Paris Cedex 13 [leguen@univ-paris1.fr](mailto:leguen@univ-paris1.fr)

# **SOMMAIRE**

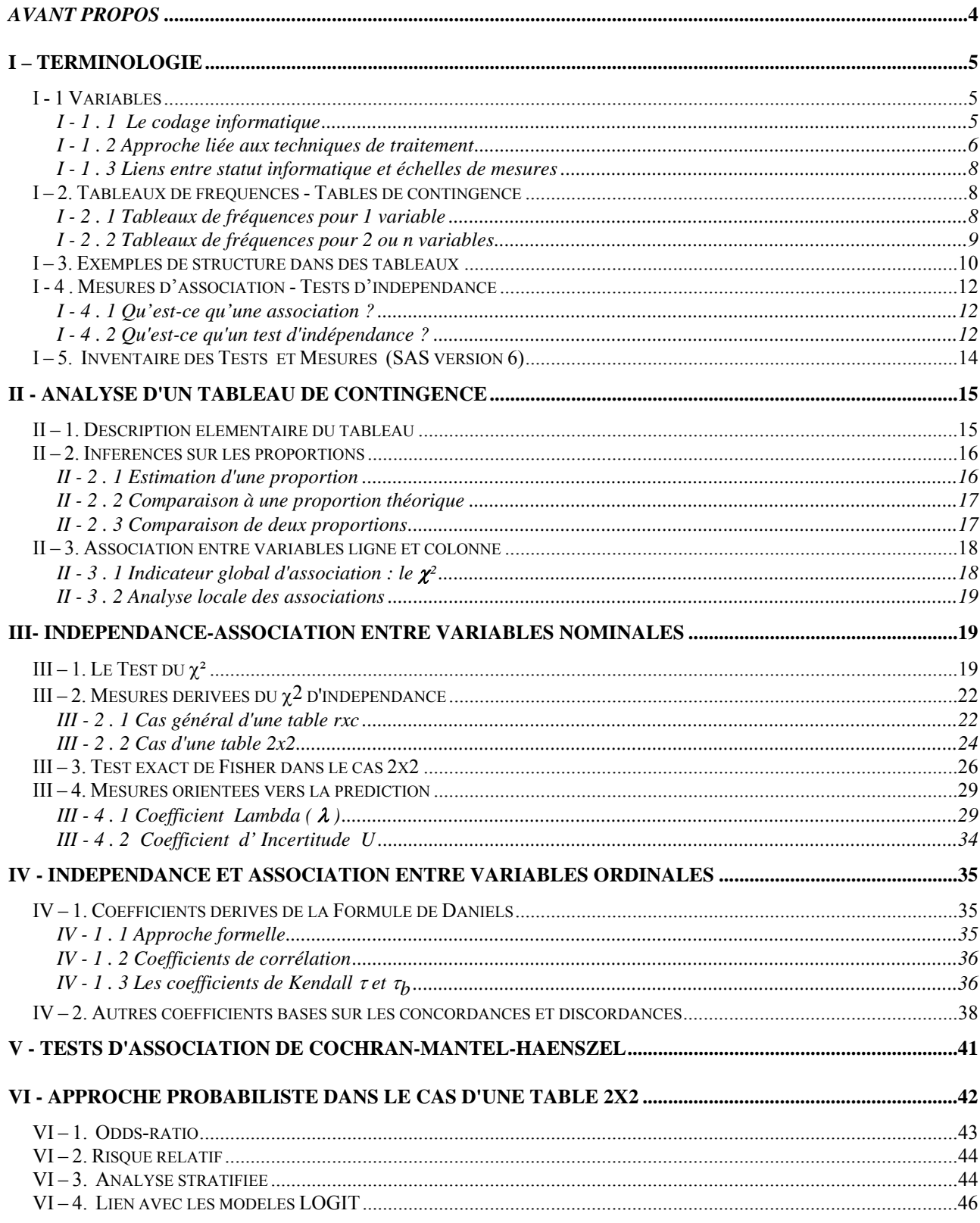

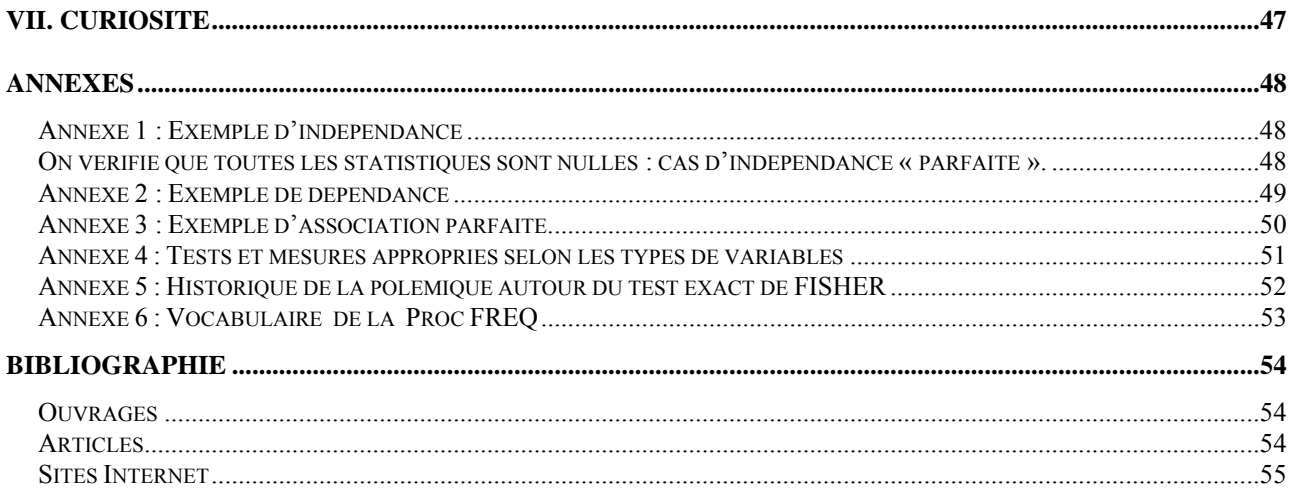

# <span id="page-4-0"></span>*Avant Propos*

"La statistique est une science moderne et positive. Elle met en lumière les faits les plus obscurs.

Ainsi, dernièrement, grâce à des recherches laborieuses, nous sommes arrivés à connaître le nombre exact de veuves qui ont passé le Pont-Neuf pendant le cours de l'année 1860.

Il y en avait treize mille quatre cent cinquante trois..., dont une douteuse."

*extrait de la pièce "Les vivacités du capitaine TIC "16 Mars 1861 de Eugène Labiche (1815-1888)* 

La procédure FREQ de S.A.S permet ainsi de dénombrer.

Mais au XXIème siècle, dénombrer ne suffit plus, et FREQ permet de faire beaucoup plus, au prix comme pour toute la Statistique, d'une sophistication logique et technique nécessitant une bonne culture statistique si on veut en comprendre les possibilités et les finesses.

**Notre but** est de vous mettre sur la voie en vous montrant les premiers pas. A vous de poursuivre.

# **Introduction**

La procédure FREQ de SAS permet :

- de produire des tableaux de fréquences à une dimension, et des tableaux croisés,
- d'analyser des **associations** entre **variables** dans des **tables de contingence.**

Après avoir précisé la terminologie employée au chapitre I, et présenté le type de tableaux sur lequel nous voulons porter un diagnostic au chapitre II, nous passerons en revue le catalogue des tests et mesures d'association disponibles dans la procédure FREQ de SAS, selon les grands types de variables **nominales** au chapitre III, ou **ordinales** au chapitre IV.

Au chapitre V, nous présenterons les tests d'association de Cochran-Mantel-Haenszel qui s'appliquent aux 2 types de variables. Au chapitre VI, nous aborderons l'approche probabiliste basée sur les odds-ratios et le modèle logit.

Afin de montrer les doutes que l'on doit avoir lors d'un test unique nous rapporterons en annexe une « curiosité », révélant les discordances des résultats selon les points de vue. En annexe également, un historique sur le test de FISHER permettra au lecteur de conforter son opinion.

*Remarque : nous faisons l'inventaire des tests et mesures de Proc FREQ pour SAS Version 6. D'autres mesures ont été ajoutées* <sup>[4](#page-4-1)</sup> dans les versions 8 et 9, dont nous ne parlerons pas ici. Par *contre, les exemples et les sorties listing sont exécutées avec la version 8 de SAS, version encore la plus couramment utilisée.* 

<span id="page-4-1"></span> <sup>4</sup> on trouvera dans les références un article de YELLANKI et SULIGAVI présentant les améliorations de la procédure FREQ dans la version 9.

# <span id="page-5-0"></span>**I – Terminologie**

Dans de ce chapitre, nous allons préciser la terminologie élémentaire utilisée par SAS, en montrant les liens entre le codage informatique des données et les traitements statistiques souhaités par l'utilisateur.

#### **I - 1 Variables**

Les objets de base traités dans la Procédure FREQ sont des variables.

*Exemples:*

COULEUR = 'bleu' ;  $SEXE='1'$  ; ou  $SEXE=1$  ; COULEUR ou SEXE représentent le nom de la variable. 'bleu', '1' ou 1 sont des valeurs de la variable appelées **modalités** de la variable.

 Dans SAS, les variables peuvent être segmentées selon 2 statuts. Le premier dépend du codage informatique utilisé (variable numérique/ variable caractère<sup>[5](#page-5-1)</sup>), le deuxième dépend du type de traitements statistiques envisagés pour la variable (variable nominale, ordinale, intervalle, ratio, catégorisée).

#### *I - 1 . 1 Le codage informatique*

Dans SAS, une variable est soit une variable caractère, soit une variable numérique<sup>[6](#page-5-2)</sup>. Son codage informatique est définit dès la création de la variable de manière implicite ou de manière explicite, et ce statut ne peut être modifié au cours des traitements.

- Par une instruction implicite c'est à dire par contexte *Exemples d'instructions SAS*  SEXE=  $1$  ;  $\rightarrow$  définit une variable numérique  $SEXE='1'$  ;  $\rightarrow$  définit une variable caractère
- Par une instruction explicite *Exemples d'instructions SAS*

| Data table1;<br>input a $b \, c \, \hat{s}$ ; | Par l'instruction input :                                            |
|-----------------------------------------------|----------------------------------------------------------------------|
| cards;<br>$1\quad 2\quad 3$                   | a et b sont des variables numériques<br>c est une variable caractère |
| data table2;<br>length $f$ \$4;               | Par l'instruction length :                                           |
| input $d \in f$ ;<br>cards;<br>456            | d et e sont des variables numériques<br>f est une variable caractère |

<span id="page-5-1"></span><sup>&</sup>lt;sup>5</sup> On dit aussi variable alphanumérique, pour signifier que la variable peut avoir des lettres ou des chiffres comme valeurs.

© Revue MODULAD, 2005 - 5 - Numéro 33

<span id="page-5-2"></span><sup>&</sup>lt;sup>6</sup> Cette restriction surprend les utilisateurs de EXCEL qui peuvent mélanger dans une colonne d'un tableur des modalités caractères et des modalités numériques.

### <span id="page-6-0"></span>*I - 1 . 2 Approche liée aux techniques de traitement*

L'approche liée aux techniques de traitement statistique fait référence à l'échelle de mesures utilisée pour évaluer la variable.

#### **Terminologie SAS :**

- variable **nominale**
- variable **ordinale**
- variable d'**intervalle**
- variable de **rapport**
- variable **catégorisée**

Dans certains modules comme SAS/INSIGHT, cette terminologie doit être connue car elle conditionne les types de traitements statistiques adaptés selon les variables.

#### • **Variable nominale** *(nominal data)*

*Exemples:* 

 $SEXE = 'Masculin'$ :  $\rightarrow$  variable caractère  $SEXE = '1'$ ;  $\rightarrow$  variable caractère ou  $SEXE = 1$ ;  $\rightarrow$  variable numérique

Cette variable est nominale.

Les codes utilisés 'Masculin' '1' ou 1 sont totalement arbitraires Il n'existe aucune notion de mesure ni de comparabilité entre les **modalités** de la variable sexe. Une variable nominale est une variable de **classification**.

# • **Variable ordinale** *(ordinal data)*

#### *Exemples :*

 OPINION = 'un peu' ; avec comme autres modalités possibles: 'beaucoup', 'passionnément', etc., 'pas du tout'.

On peut positionner les modalités de la variable les unes par rapport aux autres, en les représentant sur un axe :

*Axe des opinions* 

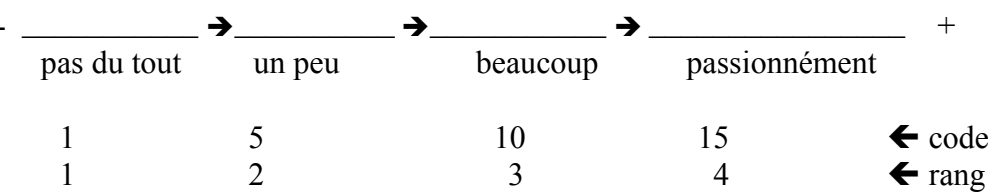

Une variable ordinale est une variable dont les modalités sont graduelles. On peut leur affecter une valeur numérique en utilisant une échelle. L'échelle peut être un rang.

Pour les variables nominales, les analyses statistiques doivent prendre en compte l'**ordre** des valeurs, et **non les distances** entre les valeurs numériques. Les écarts entre graduations n'ont aucun sens.

### • **Variable d'intervalle** (*interval data*)

#### *Exemple:*

TEMPERATURE =  $10$ ;

Une température est une variable d'intervalle. La valeur 10 est une valeur exprimée dans une certaine unité : Celsius, ou Fahrenheit ou Kelvin.

Pour une variable d'intervalle, les valeurs sont ordonnées mais la valeur 0 est une valeur arbitraire. Le 0°C est une référence ici exprimée en Celsius, transposée en Kelvin elle donnerait 273° Kelvin. La différence entre deux valeurs distinctes de la variable a un sens. La différence entre 5°C et 10°C est comparable à la différence entre 15°C et 20°C.

Par contre faire le rapport de 2 valeurs n'a aucun sens. 30°C n'est pas 2 fois plus élevé que 15°C, c'est seulement beaucoup plus chaud.

#### • **Variable de rapport** (*ratio data*)

*Exemple:*  Revenu =  $10232.32$ ;

On parle de variable de rapport (*ratio data*) lorsque les valeurs sont ordonnées et lorsque la mesure du rapport entre deux valeurs de la variable a un sens.

Un revenu de 10000 francs par exemple est 2 fois plus élevé, qu'un revenu de 5000 francs. De même 0 Franc même traduit en Deutschemark donne toujours 0 DM !

#### *Remarque :*

Depuis quelques années, la plupart des logiciels ne font plus la différence entre variables d'intervalle et variable de rapport. Ainsi SAS/INSIGHT utilise la terminologie *Interval Variable* pour désigner à la fois les variables d'intervalle et les variables de rapport.

#### • **Variables catégorisées** (*Categorical Data*)

Le schéma de la page suivante résume ce que SAS appelle *Categorical Data*. Les variables catégorisées peuvent être soit des variables nominales, soit des variables ordinales, ou encore des variables, à l'origine, d'intervalle ou de ratio, qui ont été recodées en "tranches".

<span id="page-8-0"></span>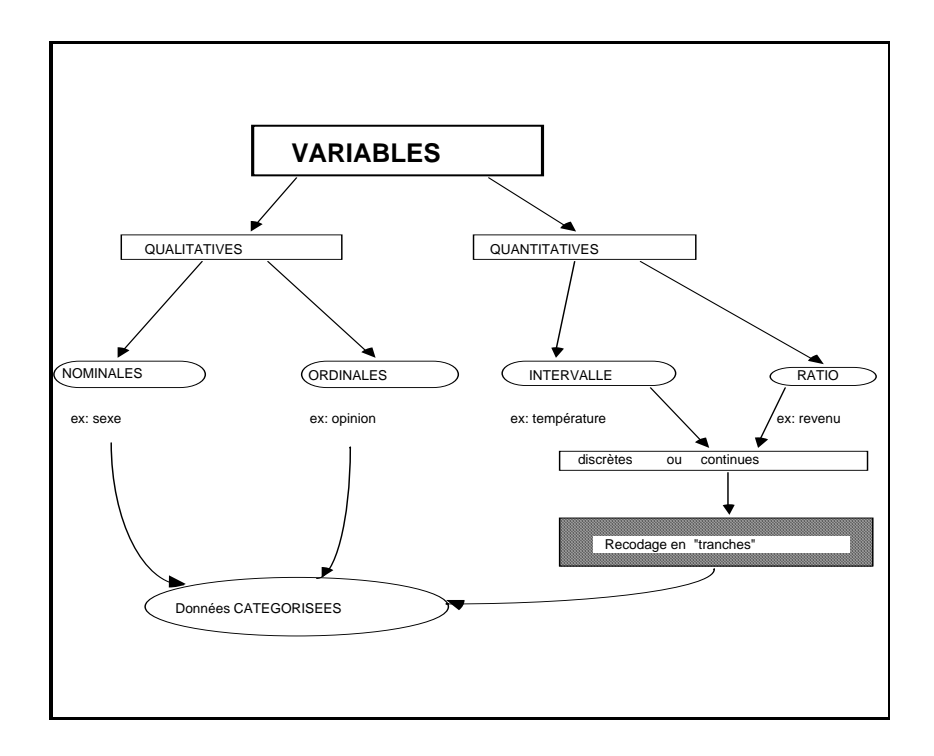

#### *I - 1 . 3 Liens entre statut informatique et échelles de mesures*

Toute variable SAS définit en caractère est forcément une variable nominale. Par défaut une variable numérique n'est pas nominale. C'est à l'utilisateur de choisir le type d'échelles de mesures. Les propriétés des variables nominales, ordinales, intervalle et ratio étant elles aussi graduelles, l'utilisateur peut selon les besoins abaisser le niveau. Ainsi une variable ratio peut être traitée comme une variable ordinale ou une variable nominale (si le nombre de modalités n'est pas très élevé). L'inverse n'est pas possible. On trouvera une schématisation de ces propriétés en annexe 4.

# **I – 2. Tableaux de fréquences - Tables de contingence**

A partir des objets de base (les variables), on peut constituer des tableaux. Le tableau le plus élémentaire que l'on puisse construire est un tableau d'effectifs dit aussi tableau de fréquences.

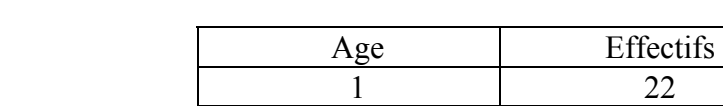

#### *I - 2 . 1 Tableaux de fréquences pour 1 variable*

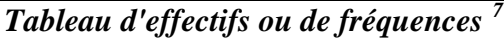

Un tableau de fréquences associe à chaque valeur de la variable, ici l'âge, l'effectif ou fréquence absolue, totalisé dans l'échantillon observé.

3 25 6 12 7 13

<span id="page-8-1"></span><sup>&</sup>lt;sup>7</sup> On notera la différence de terminologie : pour les anglo-saxons, un tableau d'effectifs est appelé "frequency table" (c'est un tableau de fréquences absolues), tandis que pour les francophones, un tableau de fréquences est un tableau de fréquences relatives.

<span id="page-9-0"></span>Un tableau de fréquences apparaît comme une structure qui résume ou condense une partie de l'information contenue dans les données. Il permet d'avoir une vue synthétique de l'information apportée par la variable, mais en perdant les détails individuels.

*Remarque :* Pour des variables d'intervalle ou des variables ratio, il est aussi possible d'avoir un tableau de fréquences à **condition** que la variable soit mesurée sur une **échelle discrète** et que le nombre d'occurrences de la variable ne soit pas trop élevé. Cependant pour ces deux types de variables, il existe des méthodes d'analyse mieux adaptées.

Aussi, selon les types de variables, on utilisera différentes méthodes disponibles dans plusieurs procédures de SAS.

*Types de variables et méthodes* 

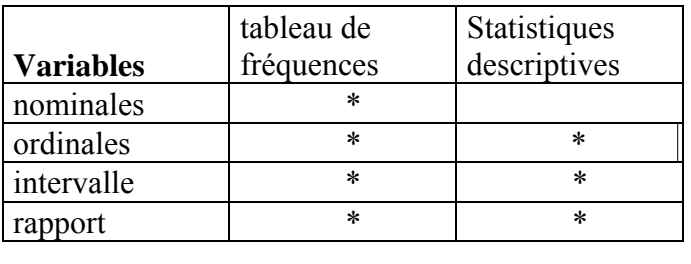

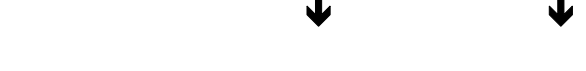

**Proc FREQ Proc UNIVARIATE Proc MEANS** 

La procédure FREQ concerne plutôt les variables nominales et ordinales.

# *I - 2 . 2 Tableaux de fréquences pour 2 ou n variables*

Un tableau de fréquences croisant 2 variables encore appelé tableau de contingence, est un tableau qui croise les modalités xi d'une variable ligne X, avec les modalités yj d'une variable colonne Y. Dans le schéma ci-dessous, la variable X en ligne prend 4 modalités (A,B,C,D) et la variable Y en colonne 5 modalités (2,4,6,7,8).

Par convention on note :

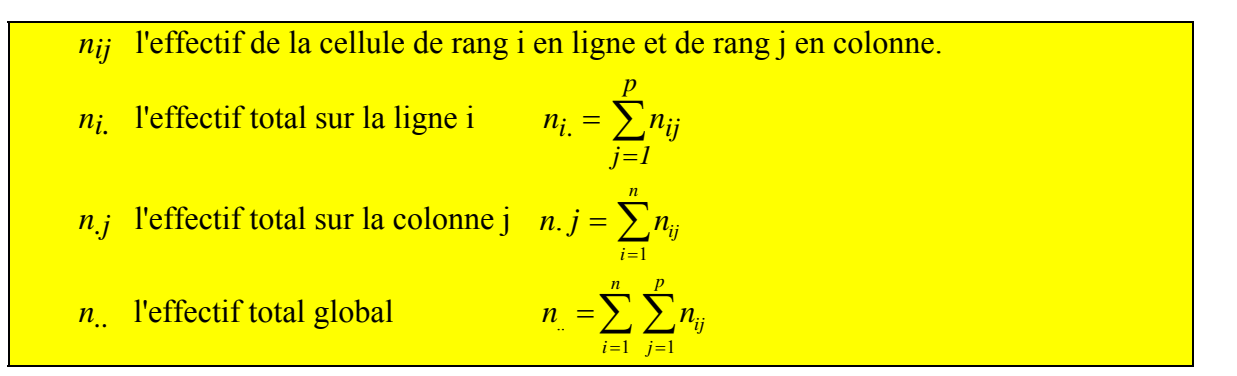

Le tableau de base analysé par la procédure FREQ est un tableau qui croise 2 variables.

<span id="page-10-0"></span>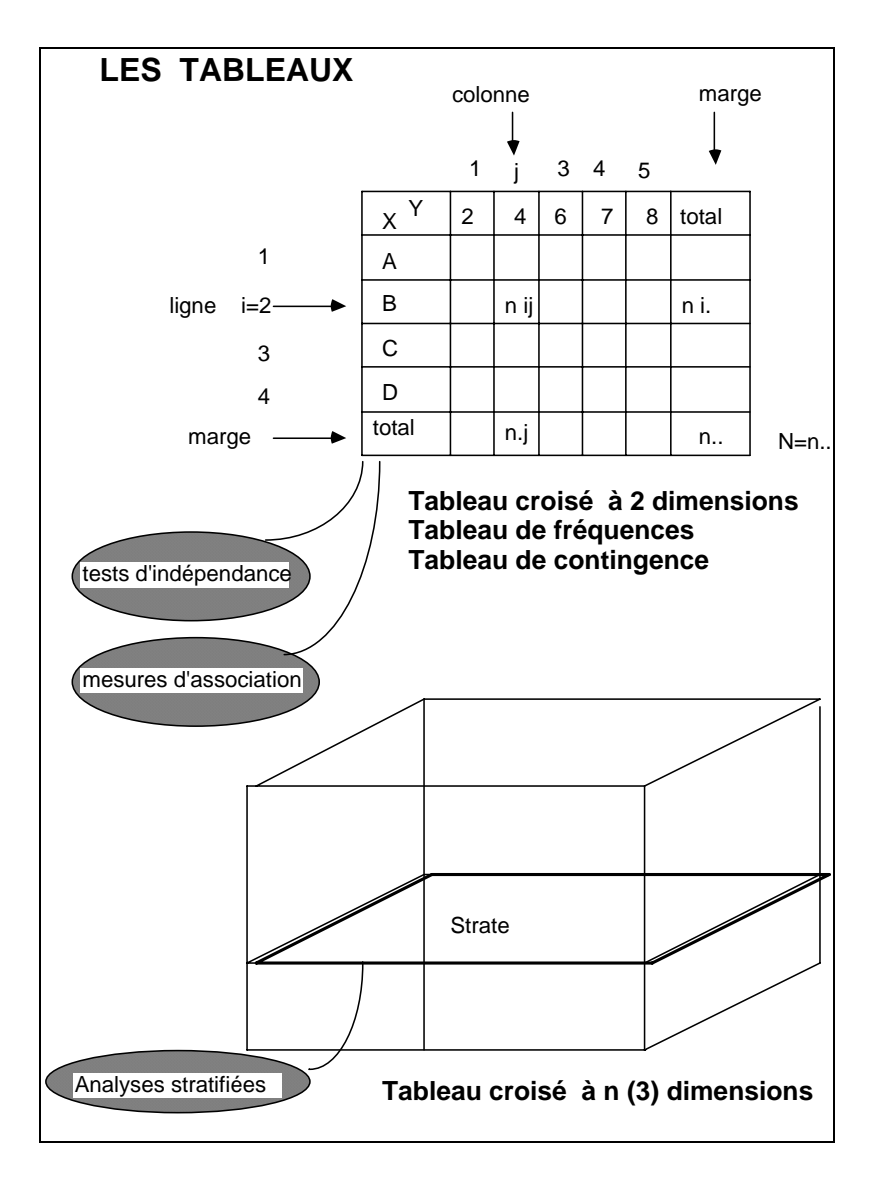

Si on croise plus de 2 variables, on obtient un hyper-tableau. Il faut alors effectuer des analyses stratifiées. Chaque section de dimension 2 définit une **strate**.

# **I – 3. Exemples de structure dans des tableaux**

Un tableau de contingence permet de révéler une éventuelle structure. Nous allons donner 3 exemples.

• Exemple  $1$ : couleur des yeux et couleur des cheveux  $8$ .

Soit un échantillon de 124 individus pour lesquels on a relevé la couleur des yeux et la couleur des cheveux.

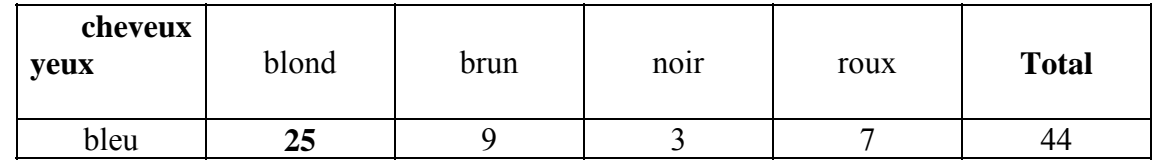

<span id="page-10-1"></span>8 exemple cité par D. SCHWARTZ p79.

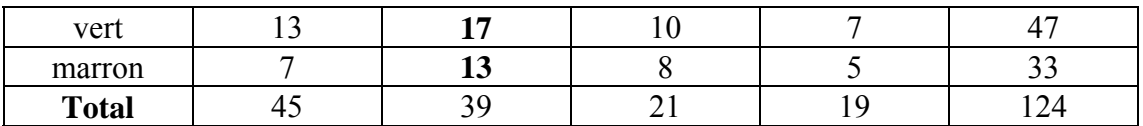

Si on regarde en colonnes le tableau croisé ci-dessus, on remarque que la distribution des blonds est différente de la distribution des roux. Il y a des points d'accumulation (attractions) ou des vides (répulsions) à des endroits différents.

Les cheveux blonds et les yeux bleus sont souvent associés (25), comme le sont les cheveux bruns (17) avec les yeux marrons (13).

On parle alors d'une association entre modalités des lignes et modalités des colonnes.

Lecture : Il y a **une dépendance** entre la variable ligne et la variable colonne du tableau.

La question que l'on se pose est : *Comment mesurer cette dépendance ?*

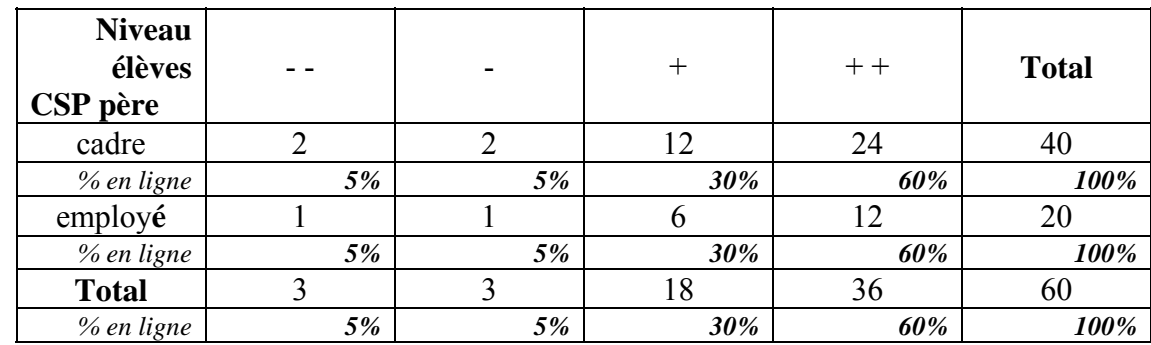

• Exemple 2 : Niveau des élèves selon la CSP du père

La comparaison à partir des effectifs n'est pas facile lorsque les marges sont trés différentes (ici 40,20,60). Pour rendre les profils de ligne homogènes, on compare les pourcentages.

#### **Règle : Pour comparer 2 distributions on compare les pourcentages.**

Lecture : On remarque alors que les profils sont dans le tableau précédent strictement identiques.

Il y a **indépendance** entre la variable ligne et la variable colonne du tableau.

• Exemple 3: une liaison particulière, l'association parfaite

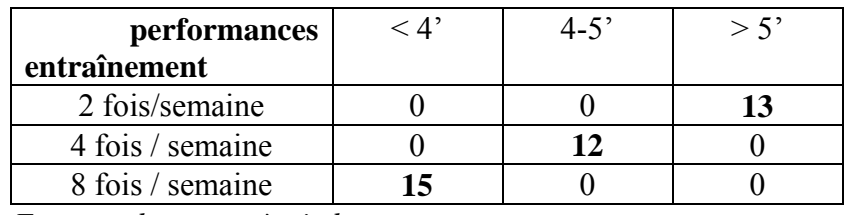

*Epreuve de course à pied* 

Ici existe une association ou une liaison évidente : plus on s'entraîne plus on court vite.

C'est une structure très forte qui conduit à une **structure de linéarité,** ou de corrélation linéaire lorsque le nombre de modalités est plus important.

#### **Conclusion**

<span id="page-12-0"></span>Les 3 exemples précédents ont montré qu'il existe des «organisations» différentes dans les tableaux croisés. A partir d'un tableau croisé on peut se poser différentes questions.

#### **Questions que l'on peut se poser sur un tableau de contingence**

- Existe-t-il une structure dans le tableau ?
- Quels liens existent entre la variable ligne et la variable colonne du tableau ?
- Existe-il des points d'accumulation et/ou des vides ?

• Le fait d'être dans la modalité i de la variable ligne permet-il de prévoir, avec une certaine probabilité, l'appartenance à une modalité j de la variable colonne ?

- La structure d'un tableau peut-elle être comparée à celle d'un autre tableau ?
- Comment comparer deux structures ?

Toutes ces questions peuvent trouver partiellement une réponse en ayant recours à des indicateurs globaux que sont les **mesures d'association** et les **tests d'indépendance**.

Nous avons vu qu'il y a différentes formes « d'organisation » dans un tableau croisé aussi, il y a différentes manières d'évaluer. D'où la multiplicité des mesures et des tests.

### **I - 4 . Mesures d'association - Tests d'indépendance**

#### *I - 4 . 1 Qu'est-ce qu'une association ?*

On dit qu'il y a association si la répartition des modalités d'une variable c'est à dire la distribution diffère selon les modalités de la deuxième variable.

Une **mesure d'association** indique avec quelle force deux variables sont reliées entre elles sur la base de l'échantillon étudié. Mais une mesure d'association ne permet pas d'inférer<sup>[9](#page-12-1)</sup> sur la population dont est issu l'échantillon.

#### *I - 4 . 2 Qu'est-ce qu'un test d'indépendance ?*

 $\overline{a}$ 

Le rôle d'un **test** est de fournir une significativité statistique, qui permet d'étendre à la population les résultats obtenus sur l'échantillon.

Un **test d'indépendance** sert à tester la vraisemblance d'une absence de liaison, dans une population, à partir d'un échantillon.

Il renseigne sur la **force de l'évidence** et non sur la force de l'association.

La difficulté est qu'un nombre unique ne peut représenter les différentes facettes des liaisons entre 2 variables. Chaque test, chaque mesure, a une capacité plus ou moins orientée à révéler un phénomène.

Aussi **l'utilisateur est-il totalement désorienté** devant la multiplicité des tests et des mesures proposés dans la Proc FREQ : pour un premier coup d'oeil, on trouvera en annexes A1 A2 A3 les sorties listing de la Proc FREQ effectuées sur les 3 exemples du § I.3.

<span id="page-12-1"></span><sup>9</sup> Dans la démarche **inférentielle**, on considère un échantillon de N individus comme tiré d'une population plus large, sur laquelle on peut faire des déductions d'autant meilleures que l'échantillon est grand. Dans le cadre **descriptif,** ces individus constituent l'univers observé ; on y constate et mesure les liaisons structurelles éventuelles.

C'est pourquoi H. ROUANET distingue les statistiques inférentielles, qui dépendent de la taille de l'échantillon, des statistiques descriptives, indépendantes de la taille de l'échantillon.

Nous verrons bien cette différence d'objectif entre un test d'indépendance comme le  $\chi^2$  et une mesure d'association dans les chapitres suivants. Pour le lecteur sceptique, citons une remarque de D. SCHWARTZ :

*«On notera qu'un* <sup>χ</sup>*² très élevé permet de rejeter avec une grande sécurité l'hypothèse d'indépendance, mais ne prouve pas que la liaison soit très forte, car lorsqu'il existe une liaison, la* 

*valeur de* <sup>χ</sup> *² augmente avec l'effectif de l'échantillon. Le* <sup>χ</sup> *² ne mesure pas l'intensité de la liaison, intensité qu'il est d'ailleurs difficile de définir.»* 

Avec cette dernière phrase de D. SCHWARTZ nous voilà prévenus pour la suite, l'intensité d'une liaison est difficile à définir. C'est pour cette raison qu'il existe un grand nombre de tests et de mesures, et les plus courants sont disponibles dans la Proc FREQ.

Le chapitre suivant en dresse l'inventaire selon les champs d'application, c'est à dire le type des variables.

# <span id="page-14-0"></span>**I – 5. Inventaire des Tests et Mesures (SAS version 6)**

# • **Le** χ2 **et ses dérivés**

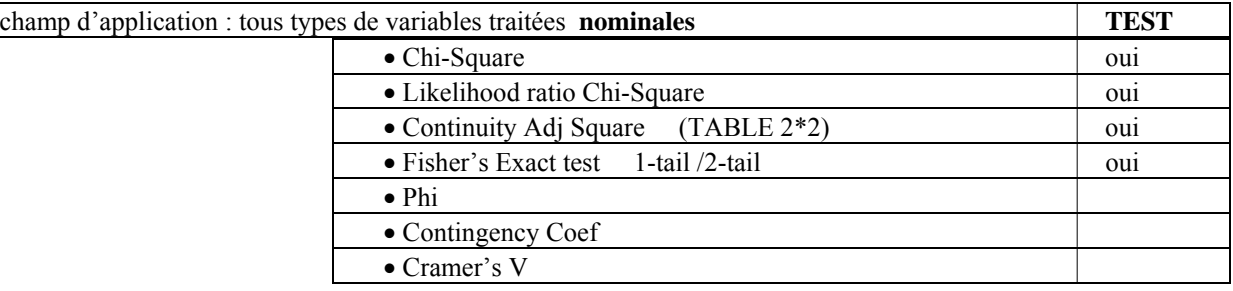

#### • **Mesures d'association : Lambda et coefficient d'incertitude**

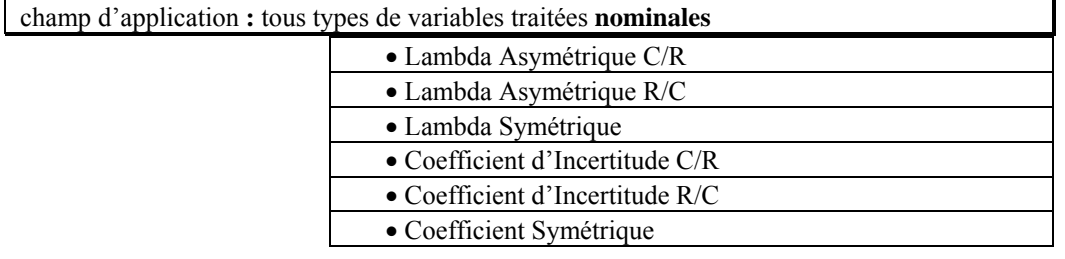

#### • Α**utres mesures**

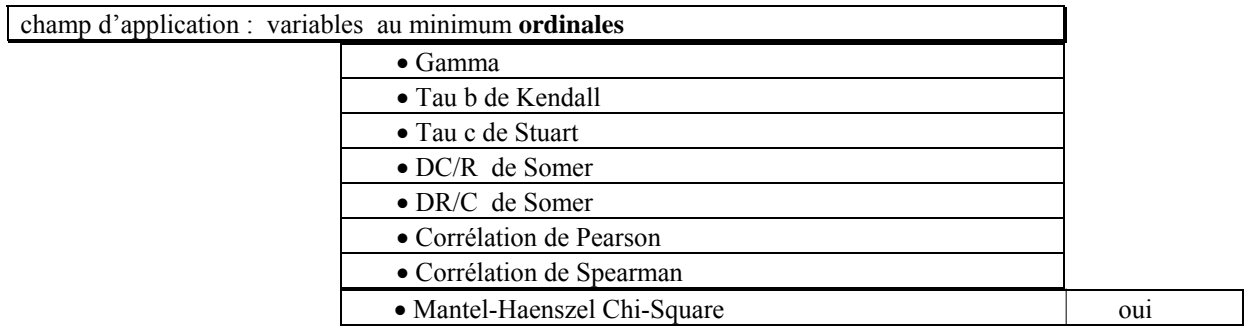

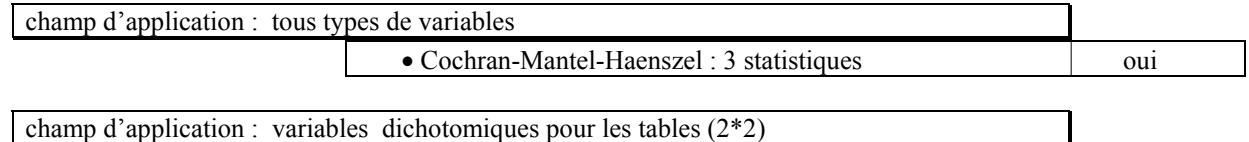

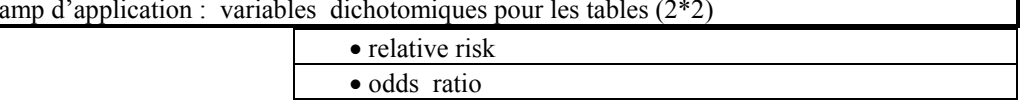

# <span id="page-15-0"></span>**II - Analyse d'un tableau de contingence**

### **II – 1. Description élémentaire du tableau**

Les intructions SAS **ci-après** produisent un tableau de **contingence** à partir des données issues de l'enquête d'insertion du CEREQ/ DEP effectuée en 1990.

```
Data CEREQ:
input DIPLOME $1-8 SITU $11-17 poids;
put infile;
cards.
NON DIPL CHOMAGE 54
NON DIPL MESURE 52
NON DIPL EMPLOI 40
DIPLOMES CHOMAGE 122
DIPLOMES MESURE 97
DIPLOMES EMPLOI 133
÷
\existsProc FREQ data=cereq order=data;
tables DIPLOME*SITU;
weight poids;
TITLE 'tables DIPLOME*SITU';
Title3 'Atelier SAS PROC FREQ':
Title4 "SOURCE: Enquête d'insertion CEREQ-DEP";
title5 'de Terminale CAP ou BEP Commerce en L.P. (SN, Apprentis exclus)';
```
Le tableau obtenu croise en ligne la variable DIPLOME qui définit deux groupes :

- les jeunes sortis de l'école *sans diplôme ,*
- les *diplômés* d'un CAP ou d'un BEP,

et en colonne la variable SITUATION, qui définit quant à elle trois classes de jeunes selon qu'ils sont, au moment de l'enquête

- au *chômage*,
- sur une *mesure* d'aide à l'insertion des jeunes,
- en emploi ordinaire.

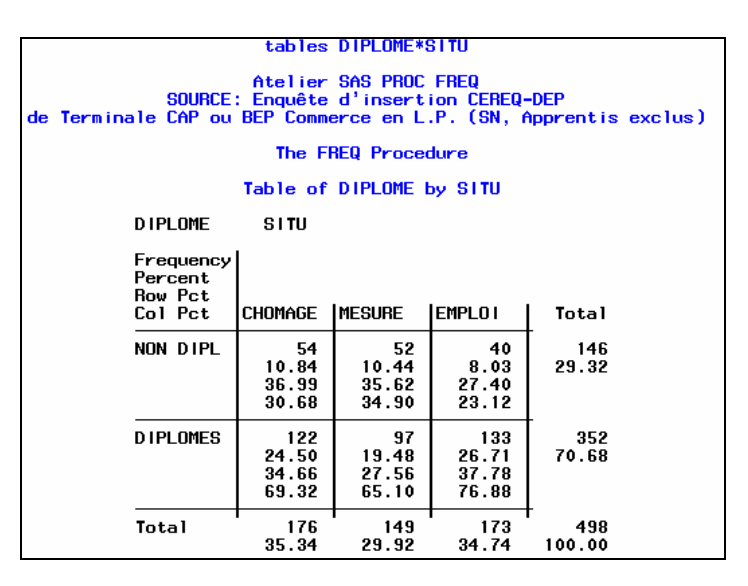

<span id="page-16-0"></span>Le quadrant supérieur gauche du tableau indique (en anglais) le contenu de chaque case (i,j), à savoir :

- l'effectif nij (*Frequency*)
- le pourcentage (*Percent*) correspondant à fij = nij/N
- le pourcentage-ligne (*Row Pct*) correspondant à nij/ni.
- le pourcentage-colonne (*Col Pct*) correspondant à nij/n.j

#### • **Ligne et colonne marginales**

Sur la ligne *Total* on peut lire :

- les effectifs n i des modalités de la variable colonne,
- les pourcentages ligne correspondant aux proportions  $f_i = n_i/N$

C'est la **ligne marginale** donnant la distribution (le tri-à-plat) de la variable SITUATION sans distinction du diplôme.

Sur la colonne *Total*, **colonne marginale**, on lit de même la distribution de la variable DIPLOME dans l'ensemble de la population (effectifs n<sub>i.</sub> et pourcentages colonne correspondant à f<sub>i</sub> $=n_i/N$ ).

#### • **Distribution conditionnelle**

Pour une modalité i de la variable DIPLOME, **l'ensemble des pourcentages-lignes correspondant aux fréquences** n<sub>ij</sub>/n<sub>i</sub> aussi notées f<sub>i</sub>i, qui se lit «f de j sachant i», donne la **distribution conditionnelle** de la variable SITUATION : c'est la distribution de cette variable conditionnée par le fait qu'on se trouve dans la sous-population définie par cette modalité i. On parlera aussi du **profil** de la sous-population i.

De même pour une modalité j de la SITUATION : **l'ensemble des pourcentages-colonnes** correspondant aux fij, donne la distribution du DIPLOME **conditionnellement** à la modalité j de la SITUATION.

On pourra par exemple se demander si la distribution d'une colonne j diffère de la distribution observée dans l'ensemble de la population, c'est à dire de la colonne marginale.

Le test approprié pour comparer une distribution observée à une distribution théorique est le **test du** χ**2** . La répartition diplômés / non diplômés est-elle la même chez les jeunes chômeurs que dans l'ensemble de la population des jeunes sortants ?

# **II – 2. Inférences sur les proportions**

# *II - 2 . 1 Estimation d'une proportion*

Le pourcentage de chômeurs dans l'échantillon est de 35,3%, soit une **proportion** p<sub>0</sub>=0.353. Ce chiffre donne une **estimation** de la vraie proportion p de chômeurs dans la population des jeunes sortants, avec une certaine marge d'erreur qu'on peut calculer aisément aux conditions que :

- l'échantillon soit issu d'un tirage aléatoire,

 $\overline{a}$ 

- p (théorique) ne soit pas trop proche de 0 ni de 1,
- N soit assez grand ( $\geq 30$ )<sup>[10](#page-16-1)</sup>

<span id="page-16-1"></span><sup>&</sup>lt;sup>10</sup> SCHWARTZ précise : N.p  $\geq$  10 et N.(1-p)  $\geq$  10

<span id="page-17-0"></span>Sous ces conditions en effet, la proportion de chômeurs, observée dans un échantillon de taille N suivant une loi binomiale B(N,p), peut être approximée par **une loi normale de moyenne p et** 

d'écart-type 
$$
\sigma = \sqrt{\frac{p(1-p)}{N}}
$$
.

Avec 5% de risque de se tromper, on peut dire que p est dans l'intervalle :

$$
[p_0 - 2s, p_0 + 2s]
$$
, avec  $s = \sqrt{\frac{p_0(1 - p_0)}{N}}$ .

C'est l'**intervalle de confiance** de la proportion p, calculé à partir de l'échantillon. On remarque que plus N est grand, plus s est petit, et donc la largeur de l'intervalle est moindre.

Ici N = 498, p<sub>0</sub> = 0.353, et 2s = 0.043; soit 0.31 < p < 0.396.

#### *II - 2 . 2 Comparaison à une proportion théorique*

Si on *suppose* que la proportion de chômeurs dans l'ensemble de la population est de 0.353 *(proportion théorique)*, peut-on dire que le pourcentage observé chez les non diplômés (0.37) s'en écarte «significativement» ?

Ici N = 146,  $p_0 = 0.37$ , et  $2s = 0.0799$ ; soit  $0.29 < p < 0.45$ .

Au risque de 5% la réponse est non, puisque 0.353 tombe dans l'intervalle calculé ci-dessus. Peutêtre un échantillon plus grand aurait-il amené à conclure à une différence significative.

#### *II - 2 . 3 Comparaison de deux proportions*

Les proportions de chômeurs observées dans les échantillons correspondant aux non-diplômés et aux diplômés sont respectivement  $p_1 = 0.37$  et  $p_2 = 0.347$ . Cet écart est-il «significatif» ? On teste l'hypothèse qu'il n'y a pas de différence entre  $p_1$  et  $p_2$ , c'est à dire que les deux échantillons sont extraits de la même population dans laquelle on suppose que la proportion est p = 0.353.

Sous les conditions édictées plus haut, d'approximation normale de la loi binômiale, la différence

 $p_1 - p_2$  suit une loi normale de moyenne 0 et d'écart-type  $\sigma = \sqrt{p(1-p)(1/N_1) + (1/N_2)}$ Au risque de 5% on rejettera l'hypothèse si  $|p_1 - p_2| > 2\sigma$ .

Ici N<sub>1</sub> = 146, N<sub>2</sub> = 352, p<sub>1</sub> - p<sub>2</sub> = 0.0233,  $\sigma$  = 0.047,  $\Rightarrow$  l'écart n'est pas significatif.

#### © Revue MODULAD, 2005 - 17 - Numéro 33

#### <span id="page-18-0"></span>**II – 3. Association entre variables ligne et colonne**

### *II - 3 . 1 Indicateur global d'association : le* χ*²*

Si on n'a pas conclu à une différence entre diplômés et non diplômés sur le taux de chômage, l'examen de l'ensemble du tableau laisse à penser qu'il y a pourtant un lien entre le diplôme et l'insertion de ces jeunes sur le marché du travail.

Pour tester ce lien, on va calculer le χ**2 (KHI-2)** associé au tableau : c'est la **somme**, sur toutes les cases (i,j) du tableau, **des carrés des écarts entre l'effectif observé nij et l'effectif théorique ni.n.j/N** qu'on aurait dans la case si les deux variables étaient indépendantes ; de plus, pour ne pas donner trop d'importance aux cases lourdes, on **divise l'écart-carré par l'effectif théorique.** Comme pour un calcul de variance, on élève au carré pour que les écarts ne s'annulent pas.

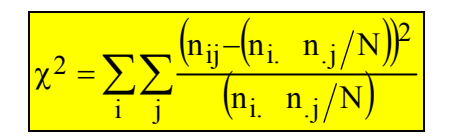

L'**option CHISQ** de l'instruction TABLES édite, après le tableau croisé, la **valeur de cette statistique** (et d'autres informations qu'on détaillera plus loin) ainsi que le nombre de degrés de liberté <sup>[11](#page-18-1)</sup>, et la probabilité associée (voir plus loin le test du  $\chi^2$ ).

| tables DIPLOME*SITU/CHISQ CELLCHI2 DEVIATION EXPECTED                                                    |                                                               |                                                               |                                                              |               |  |  |  |
|----------------------------------------------------------------------------------------------------|---------------------------------------------------------------|---------------------------------------------------------------|--------------------------------------------------------------|---------------|--|--|--|
| Atelier SAS PROC FREQ                                                                                    |                                                               |                                                               |                                                              |               |  |  |  |
| SOURCE: Enquête d'insertion CEREQ-DEP<br>de Terminale CAP ou BEP Commerce en L.P. (SN, Apprentis exclus) |                                                               |                                                               |                                                              |               |  |  |  |
| The FREQ Procedure                                                                                       |                                                               |                                                               |                                                              |               |  |  |  |
| Table of DIPLOME by SITU                                                                                 |                                                               |                                                               |                                                              |               |  |  |  |
| <b>DIPLOME</b>                                                                                           | SITU                                                          |                                                               |                                                              |               |  |  |  |
| Frequency<br>Expected<br>Deviation<br>Cell Chi-Square<br>Percent<br><b>Row Pct</b>                       |                                                               |                                                               |                                                              |               |  |  |  |
| Col Pct                                                                                                  | <b>CHOMAGE</b>                                                | <b>IMESURE</b>                                                | <b>EMPLOI</b>                                                | <b>Total</b>  |  |  |  |
| NON DIPL                                                                                                 | 54<br>51.598<br>2.4016<br>0.1118<br>10.84<br>36.99<br>30.68   | 52.<br>43.683<br>8.3173<br>1.5836<br>10.44<br>35.62<br>34.90  | 40<br>50.719<br>$-10.72$<br>2.2653<br>8.03<br>27.40<br>23.12 | 146<br>29.32  |  |  |  |
| <b>DIPLOMES</b>                                                                                          | 122<br>124.4<br>$-2.402$<br>0.0464<br>24.50<br>34.66<br>69.32 | 97<br>105.32<br>$-8.317$<br>0.6568<br>19.48<br>27.56<br>65.10 | 133<br>122.28<br>10.719<br>0.9396<br>26.71<br>37.78<br>76.88 | 352<br>70.68  |  |  |  |
| Total                                                                                                    | 176<br>35.34                                                  | 149<br>29.92                                                  | 173<br>34.74                                                 | 498<br>100.00 |  |  |  |

<span id="page-18-1"></span> $11$  le nombre de degrés de liberté est le nombre de cases n<sub>ij</sub> qu'il suffit de connaître pour en déduire toutes les autres connaissant n<sub>i</sub> et n<sub>i</sub>

<sup>©</sup> Revue MODULAD, 2005 - 18 - Numéro 33

<span id="page-19-0"></span>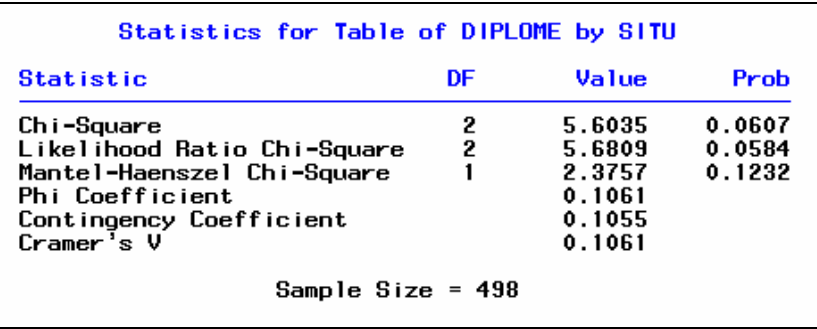

#### *II - 3 . 2 Analyse locale des associations*

Chaque case contribue au  $\chi^2$ , d'autant plus fortement qu'il y a attraction (écart positif) ou répulsion (écart négatif) entre les modalités i et j.

Les options EXPECTED, DEVIATION et CELLCHI2 de l'instruction TABLES donnent dans chaque case respectivement :

- l'**effectif attendu** (théorique) dans la case sous l'hypothèse d'indépendance,
- la valeur (signée) de l'**écart entre effectifs observé et attendu**,
- la **contribution** de la case («cell») au  $\chi^2$ .

$$
EXPECTED (attendu ou théorique) = \frac{Nf_i f_{.j} = N(n_i/N)(n_{.j}/N) = n_i n_{.j}/N}{N}
$$

DEVIATION (observé - théorique) =

CELLCHI2 (contribution au  $\chi^2$ ) =

Pour sélectionner les cases les plus contributives on se basera sur le CELLCHI2 moyen ( $\chi^2$  divisé par le nombre de cases).

 $\left( n_i n_j/N \right)$ 

2

 $n_{_i}$   $n_{_\,i}/N$ *ij*  $\left\{ \frac{n_i}{i} \right\}$ 

 $n_{\scriptscriptstyle ii}$  –  $\left(n_{\scriptscriptstyle i}$   $n_{\scriptscriptstyle i}$  /N

 $-\left(n_i\right)n_i$ 

*i j*

 $\cdot$ <sup>.</sup>

Ces informations sont très précieuses pour analyser finement la structure du tableau. Si le tableau est de grande dimension, la lecture peut cependant en être difficile et on gagnera à tenter une analyse factorielle des correspondances sur tableau de contingence.

# **III- Indépendance-Association entre variables nominales**

# **III – 1. Le Test du** χ**²**

Dans le cas d'une recherche d'indépendance entre la variable ligne et la variable colonne d'un tableau de contingence, on compare la distribution statistique observée dans l'échantillon, à une distribution théorique.

Cette distribution théorique est celle que l'on doit avoir **si les 2 variables sont indépendantes**, c'est à dire sous l'hypothèse H0.

On veut savoir si les écarts entre ces deux distributions sont imputables aux fluctuations d'échantillonnage, ou si au contraire, les écarts sont trop importants pour que l'on puisse «accepter» l'hypothèse H0.

Le schéma de la page suivante montre le parallèle qui est fait entre l'**Expérience**, partie gauche du graphique et la **Théorie**, partie droite du graphique.

Note : les «bulles» du schéma font référence au vocabulaire SAS en sortie de la Proc FREQ.

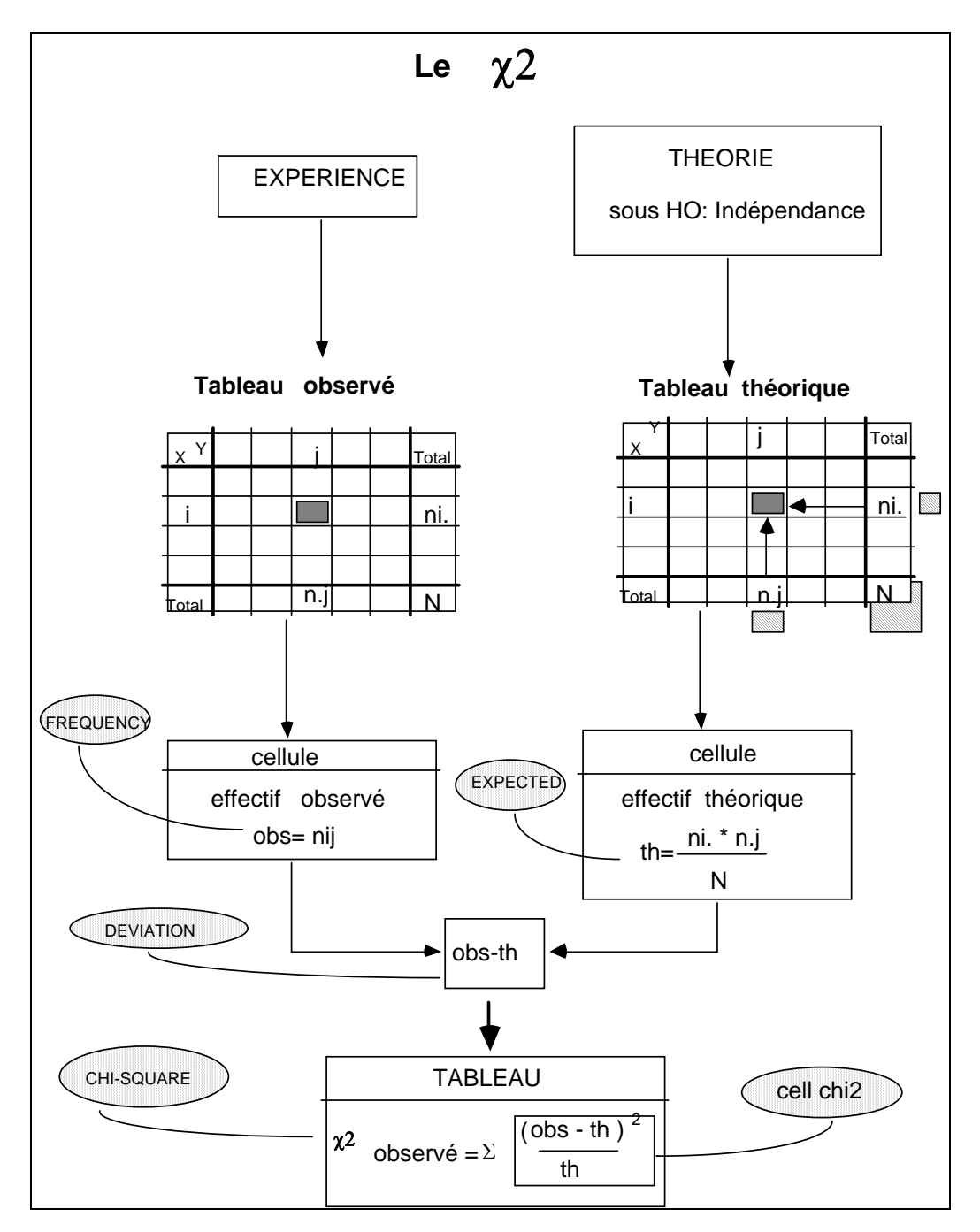

Le nombre de **d**egrés **d**e **l**iberté d'une table de contingence à r lignes et c colonnes est donné par :

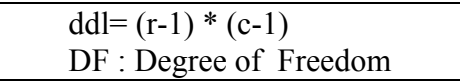

Comme pour tous les tests de SAS, à chaque valeur d'une statistique calculée (observée) SAS associe la probabilité appelée **p-value**, qui est ici la probabilité d'obtenir une valeur au moins égale à la valeur observée du χ² si les deux variables étaient indépendantes. Cette *p-value* résulte du calcul automatique fait dans SAS en utilisant la fonction PROBCHI.

© Revue MODULAD, 2005 - 20 - Numéro 33

#### *p-value* = 1 - PROBCHI ( χ**2 obs** , ddl )

 **Raisonnement sur la p-value :** 

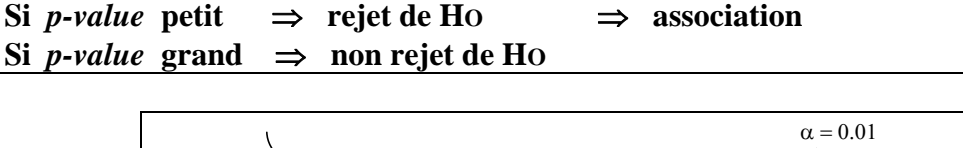

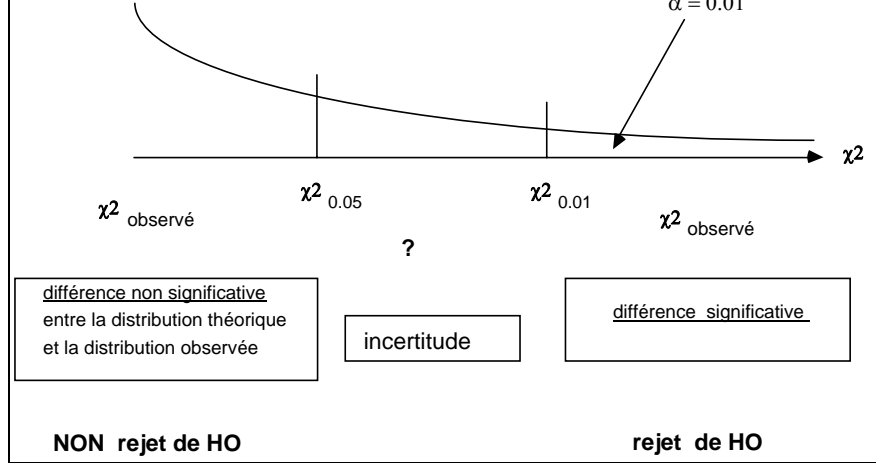

#### *Conditions de validité : quelques rappels*

• Le test du χ² peut s'appliquer sur **tous les types de variables**, variables nominales, variables ordinales, variables d'intervalle ou de ratio. Cependant pour les 3 derniers types il existe d'autres indicateurs ou mesures d'association mieux adaptés.

• Les effectifs théoriques dans toutes les cases doivent être **au moins égaux à 5** pour que le test du χ² soit valide. Cette règle fait a peu près l'unanimité des théoriciens de la Statistique.

Si cette règle n'est pas vérifiée SAS le signale. On peut alors procéder à des regroupements de modalités, si cela est possible et a un sens, ou utiliser le test exact de FISHER.

• Pour appliquer le test du  $\chi^2$  on fait la supposition que les proportions marginales dans la population totale sont les mêmes que celles observées sur l'échantillon.

• Le test du χ<sup>2</sup> ne s'applique que dans un cadre d'inférence. C'est à dire lorsque l'on dispose d'un échantillon, et que l'on souhaite étendre les résultats observés à la population totale.

Si l'échantillon recouvre toute la population, faire un test du  $\chi^2$  n'a pas de sens.

• Le test du χ² **est sensible à la taille de l'échantillon.** 

Pour l'analyse des tableaux obtenus en seconde main les tests du  $\chi^2$  doivent être effectués sur les tableaux **avant redressement**.

#### Jean-Marie GROSBRAS fait la remarque malicieuse **:**

*« Il y a toujours moyen d'obtenir un* χ*² significatif (c'est à dire dépassant les valeurs critiques de la table à 5% ou 1%), c'est d'avoir un gros échantillon ».* 

 • Si on multiple tous les effectifs des cellules d'un tableau par 100 par exemple, alors la statistique du χ² est multipliée aussi par 100 et pourtant la force de la liaison n'a pas changé.

#### • **association ne signifie pas causalité**

<span id="page-22-0"></span>Exemple **:** *Complications lors d'un accouchement, en présence ou absence de médecin.* 

| Complications<br>avec médecin | ou <sub>1</sub> | non | Total |
|-------------------------------|-----------------|-----|-------|
| ou1                           |                 |     | 500   |
| non                           |                 |     | 500   |
| Total                         |                 |     | 000   |

 $\gamma^2$  obs = 21  $p$ -value = 0.000  $\implies$  test significatif  $\implies$  rejet de l'indépendance

Interprétation sans bon sens :

Les complications sont plus fréquentes en présence d'un médecin. Le médecin est-il la cause ? En fait, les 2 groupes «avec médecin» et «sans médecin» sont constitués de cas inégalement graves. Les 2 groupes ne sont pas comparables.

# III – 2. Mesures dérivées du χ2 d'indépendance

# *III - 2 . 1 Cas général d'une table rxc*

Ces mesures sont obtenues par l'option **CHISQ** de l'instruction **TABLE** (ou TABLES).

Les notations : 2 variables nominales X à r modalités et Y à c modalités (r = *row* nombre de lignes et c = *column* nombre de colonnes) ; table (n<sub>ij</sub>) avec N =  $\sum n_{ij}$  $\sum_{ij} n_{ij}$  effectifs observés

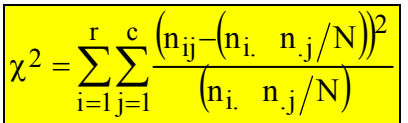

L'hypothèse H0 est l'indépendance, c'est à dire  $n_{ij} = (n_i n_j)/N$ 

# • **Rappel des propriétés du** χ**2 d'indépendance :**

Le  $\chi^2$  de PEARSON prend des valeurs positives.

 Il est nul sous H0 ; en cas d'association «parfaite» entre les 2 variables, il prend une valeur qui dépend de N et du nombre de modalités : N x minimum (r-1, c-1).

 Il permet de tester l'hypothèse d'indépendance à l'aide d'une statistique de test qui suit aymptotiquement (c'est-à-dire si N est grand) une loi du KHI-2 à ( r-1)(c-1) degrés de liberté.

Pour remédier à l'influence de N dans le calcul, PEARSON a proposé le coefficient phi2.

# •  $phi^2$ :  $\phi^2 = \gamma^2/N$

Le  $\phi^2$  ne dépend pas de la taille de l'échantillon. C'est une statistique descriptive. Il prend lui aussi la valeur 0 sous indépendance ; sous association parfaite, il vaut minimum (r-1, c-1).

SAS donne  $\phi = \sqrt{\phi^2}$  avec un signe : positif si dans la table l'association se retrouve suivant la diagonale, négatif si celle-ci se retrouve sur «l'anti-diagonale».

La loi de  $\phi$  n'étant pas connue de façon théorique, on ne peut l'utiliser pour tester l'indépendance.

 Pour obtenir une autre mesure qui ne dépende pas de l'effectif total N, et soit plus petite que 1, PEARSON a proposé le coefficient de contingence C.

### • **C Contingency coefficient :**

Il est calculé suivant la formule suivante :  $\frac{1}{\sqrt{2}}$ 

$$
C = \sqrt{\chi^2/(N+\chi^2)} = \sqrt{\phi^2/(1+\phi^2)}
$$

C est compris entre 0 et 1, mais la valeur 1 n'est pas atteinte : s'il vaut encore 0 sous indépendance, sa valeur sous association parfaite dépend de r et c (si r = c, c'est  $\sqrt{1 - 1/r}$ ), et elle peut être très éloignée de 1.

La loi de C n'étant pas connue, on ne peut l'utiliser pour tester l'indépendance.

Pour obtenir un coefficient qui puisse atteindre la valeur 1, CRAMER a proposé le coefficient V.

### • **V de Cramer :**

Il est obtenu par la formule suivante :

$$
V = \phi / \sqrt{\min(r-1, c-1)}
$$

Ses valeurs possibles sont donc comprises entre  $-1$  et  $+1$ ; il vaudra 0 sous indépendance et  $+1$  ou -1 sous association parfaite.

 C'est donc une mesure d'association ressemblant au coefficient de corrélation linéaire entre variables quantitatives. On ne connait pas la loi suivie par V, donc on ne peut pas l'utiliser pour tester l'indépendance.

Remarques sur les mesures dérivées du  $\chi^2$  d'indépendance :

- ces mesures sont symétriques en lignes et colonnes ;
- elles sont invariantes par permutations de 2 lignes et/ou 2 colonnes ; il faut donc choisir d'autres mesures si les lignes et/ou colonnes sont ordonnées (variables ordinales) comme on le verra au chapitre IV.
- elles dépendent des valeurs r et c, c'est-à-dire de la taille de la table (sauf V de Cramer) : on ne peut donc comparer 2 mesures que pour des tables de dimensions voisines ;
- $\bullet$   $\phi^2$ , V et C ne dépendent pas de l'effectif total N. Ce sont des statistiques descriptives.
- elles ne sont pas marginalement invariantes (c'est-à-dire changent si les lignes et/ou les colonnes sont multipliées par des constantes).
- Le test d'indépendance associé est fait à marges fixées qui sont déterminées par celles observées  $(n_i/N \text{ et } n_j/N)$ .

 SAS donne, dans l'option CHISQ, deux autres mesures qui ont la propriété de suivre des lois du KHI-2, mais qui ne sont pas dérivées du  $\chi^2$  d'indépendance.

# • **G2 likelihood ratio :**

 Il s'agit de la statistique du test d'indépendance construite à partir du Rapport de Vraisemblance Maximum :  $G^2 = -2$  Log(RVM).

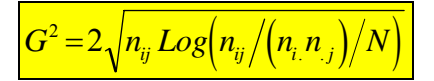

<span id="page-24-0"></span>Ses valeurs sont positives. Il vaut 0 sous indépendance. Asymptotiquement (si N grand), il suit une loi du KHI-2 à (r-1)(c-1) degrés de libertés, et donc peut être utilisé pour tester l'indépendance.

Remarque : La valeur du G<sup>2</sup> est proche de celle du  $\chi^2$  d'indépendance si on est «proche» de l'indépendance H0, ou si N est grand.

#### • **Qmh appelé Mantel-Haenszel Chi-Square :**

 Qmh mesure l'association entre les variables X et Y. Il est calculé à partir du coefficient de corrélation linéaire ρ entre les variables dont les modalités sont codées numériquement (ce codage est défini par l'option SCORES) : il n'est donc à utiliser que si les variables sont ordinales.

 $Qmh = (N-1)$   $\rho^2$ 

 Il vaut 0 sous indépendance et ((N-1)/N) x minimum (r-1, c-1) sous association parfaite. Il a la propriété de suivre une loi du KHI-2 à 1 degré de liberté quelle que soit la taille de la table. On retrouvera cette mesure au chapitre V.

Exemple : enquête d'insertion CEREQ-DEP (cf. § II - 1)  $X =$  diplômes à deux modalités et  $Y =$  situations à trois modalités.

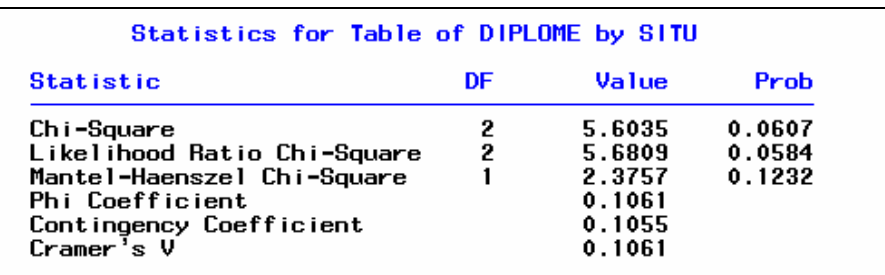

Dans ce tableau le  $\chi^2$  et le G<sup>2</sup> sont proches et tous deux légèrement non significatifs : p-value légèrement supérieure à 0.05. Qmh n'a pas de sens car les variables ne sont pas ordinales. Comme  $r = 2$  et c = 3, alors  $V = \phi$ . De plus  $\phi$  est petit donc C est proche de  $\phi$ .

# *III - 2 . 2 Cas d'une table 2x2*

Les variables X et Y sont dichotomiques : la table devient  $\mathsf{L}$ 

Les variables X et Y sont dichotomiques : la table devient 
$$
\begin{bmatrix} n_{11} & n_{12} \ n_{21} & n_{22} \end{bmatrix} \begin{bmatrix} n_{11} & n_{22} \ n_{21} & n_{22} \end{bmatrix}
$$

La formule du  $\chi^2$  d'indépendance se simplifie alors :  $\chi^2 = N \frac{(n_{11}n_{22} - n_{12}n_{21})^2}{(n_{11}n_{22} - n_{12}n_{21})^2} = N \phi^2$  $1.121112$  $=N\frac{(n_{11}n_{22}-n_{12}n_{21})^2}{n_{12}n_{21}}=N\phi^2$  $n_1 n_2 n_1 n$ *N*  $\mu_{2}$ .  $\mu_{1}$ 

- Le  $\chi^2$  prend des valeurs comprises entre 0 (indépendance) et N (association parfaite). Le test d'indépendance se fait avec une loi du KHI-2 à 1 degré de liberté.

<sup>©</sup> Revue MODULAD, 2005 - 24 - Numéro 33

- Le  $\phi^2$  prend ses valeurs dans [0, 1]. Il est strictement égal au carré du V de CRAMER ( $\phi = V$ ).
- Le coefficient C de contingence a des valeurs comprises entre :

0 (sous indépendance) et  $\sqrt{1/2} \approx 0.707$  (sous association parfaite).

*Remarque :* les variables étant dichotomiques,  $\phi^2 = r^2$  (r = coefficient de corrélation linéaire) quel que soit le codage numérique associé aux modalités.

### • **Qc continuity adjusted** χ**² :**

Pour corriger le fait qu'on applique une loi continue (le KHI-2) à une quantité qui est discontinue, YATES a proposé une correction au calcul du  $\chi^2$  d'indépendance suivant la formule suivante :

$$
Q_c = N \frac{\left( |n_{11}n_{22} - n_{12}n_{21}| - N/2 \right)^2}{n_1 n_2 n_1 n_2} \quad \text{si} \quad |n_{11}n_{22} - n_{12}n_{21}| > N/2
$$

 $Qc = 0$  sinon.

Qc a les mêmes propriétés que le  $\chi^2$  d'indépendance.

#### • **Qmh Mantel-Haenszel Chi-Square :**

Ici il peut être calculé indifféremment par la formule : (N-1)  $r^2$  ou ((N-1)/N)  $\gamma^2$ .

il vaut 0 sous indépendance et (N-1) sous association parfaite. Le test d'indépendance utilise une loi du KHI-2 à 1 degré de liberté.

Exemple : Extrait de RADELET (1981) et cité dans AGRESTI (1990)

Verdict de 326 procès en Floride de 1976 à 1977.  $X =$ race de l'accusé à deux modalités Blanc / Noir Y = verdict de mort à deux modalités oui / non

```
* Exemple des verdicts de 326 procès en Floride (1976 ... 1977)
 issu de Radelet (1981) et cit, dans Agresti (1990)*/
data proces ;
input race \sqrt{s} verdict \sqrt{s} effectif ;
cards:a blanc – oui 19
a_blanc non 132
a blanc oui 0
a blanc non 9
a_noir oui 11
a_noir non 52
a noir oui 6
a_noir non 97
title 'Etude d''une table 2x2 : RACE / VERDICT ' ;
proc freq data = proces order = data ;
weight effectif ;
table race * verdict / CHISQ ;
run:
```
<span id="page-26-0"></span>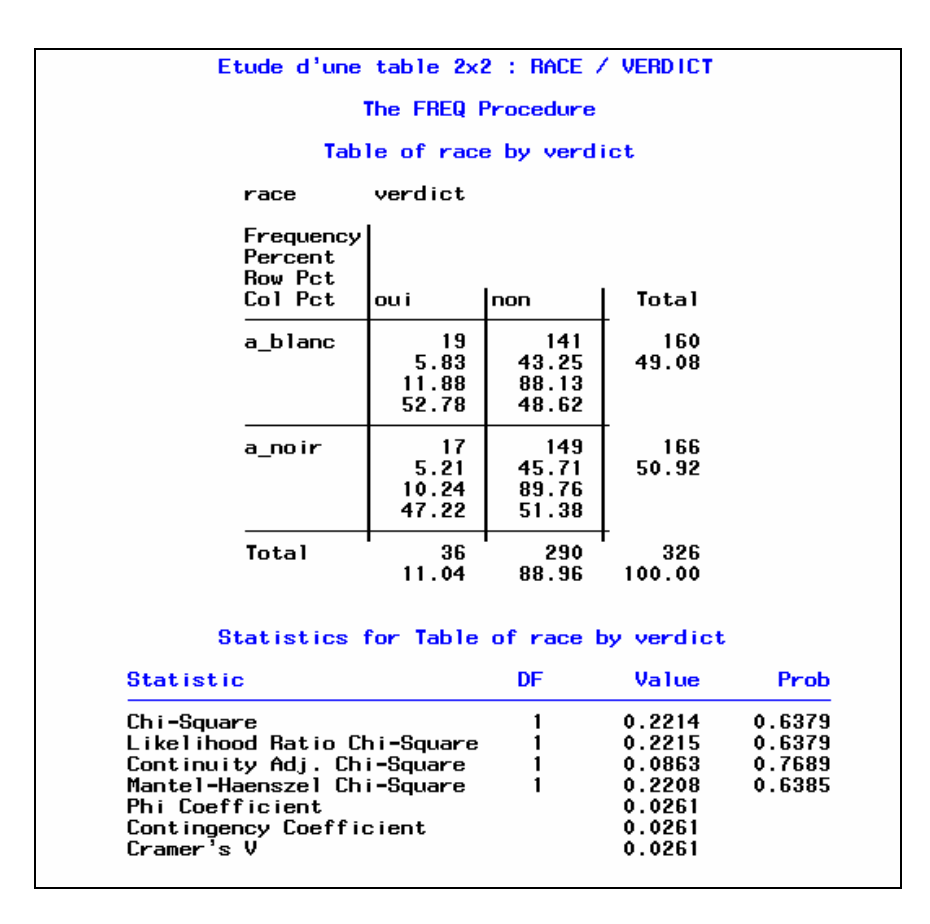

Dans ce tableau le  $\chi^2$  et le G<sup>2</sup> sont très proches et tous deux non significatifs : p-value très élevée. Qc est lui aussi non significatif, comme Qmh. On retrouve la propriété d'égalité de φ, C et V.

#### **III – 3. Test exact de Fisher dans le cas 2x2**

Le test exact de FISHER s'obtient dans FREQ avec l'option **CHISQ** si la table est 2x2 (sinon ajouter l'option **EXACT**).

Il s'applique quand les conditions de validité du test du  $\chi^2$  d'indépendance sont violées : si N est petit ( N < 20 ) ou s'il existe des cases d'effectif théorique inférieur à 5.

Il s'applique également au cas où le test donne une probabilité critique voisine du seuil 5 % (donc la conclusion du test est «délicate»).

Théorie : il s'agit d'un test à marges fixées.

 $(n_1, n_2)$  et  $(n_1, n_2)$  étant fixés, on peut calculer sous l'hypothèse d'indépendance H0 la probabilité d'obtenir le tableau de contingence :

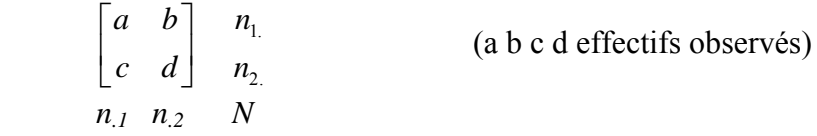

*Remarque :* si l'effectif en case (1,1) est donné, les 3 autres sont déterminés puisque les marges sont fixées.

© Revue MODULAD, 2005 - 26 - Numéro 33

On montre que n<sub>11</sub> suit une loi hyper-géométrique **H** (N, n<sub>1</sub>, n<sub>1</sub>/N) (tirage sans remise de n<sub>1</sub> individus parmi N, dans une population où des individus ayant un caractère particulier sont en proportion  $n_1/N$ ).

$$
Prob(n_{II} = a) = \frac{n_{I}! \ n_{2}! \ n_{I}! \ n_{2}!}{N! \ a! \ b! \ c! \ d!}
$$

On peut donc calculer de façon exacte la probabilité du test. SAS permet de faire le test bilatéral et le test unilatéral.

Dans le test bilatéral, l'hypothèse nulle H0 est l'indépendance, l'alternative H1 étant «non indépendance» qui peut se dire «les cases du tableau ne sont pas chargées comme sous indépendance».

Dans le cas unilatéral, on fixe une alternative H<sub>1</sub> «non indépendance» du genre «les cases sont plus (ou moins) chargées que sous indépendance».

Choix du «sens» de l'alternative H1 :

$$
\begin{array}{lll}\n\text{soit} & \delta(n_{ii}) = n_{ii} - \frac{n_i n_i}{N} \left[ = -\left(n_{ij} - \frac{n_i n_j}{N}\right) \quad \text{si} \quad i \neq j \right] \\
& = & \text{``écart à l'indépendance)}\n\end{array}
$$

 $\delta$  = 0 caractérise l'indépendance H<sub>0</sub> (case aussi chargée que sous indépendance)

test gauche = l'alternative à H<sub>0</sub> est  $\delta$  < 0 (moins chargé) droit  $=$  l'alternative à H<sub>0</sub> est  $\delta$  > 0 (plus chargé) bilatéral = l'alternative à H<sub>0</sub> est  $\delta \neq 0$  (différent)

On regardera donc δ (a) pour choisir l'alternative, c'est-à-dire la différence (effectif observé-effectif attendu) de la case (1,1) [On obtient cette différence par l'option DEVIATION].

 On peut aussi regarder celle des probabilités des 2 tests unilatéraux qui est plus petite que 0.5 : c'est l'alternative à choisir.

Calcul des probabilités des 3 tests :

- test gauche *left* Prob1 = somme des probabilités des tables telles que l'effectif  $a \ge n_{11}$ ;
- test droit *right* Prob2 = idem pour les tables  $n_{11} \ge a$ :

• test bilatéral *2-tail* Prob3 = idem pour les tables dont la probabilité est inférieure ou égale à celle de la table observée.

 Les calculs peuvent être longs puisqu'il faut dénombrer les tables répondant à l'hypothèse alternative, puis en calculer les probabilités par la loi hypergéométrique.

 D'autre part la loi hypergéométrique n'est pas symétrique, sauf si les marges des 2 lignes et des 2 colonnes sont égales, ou si N est grand (N≥20) car alors Prob ( $n_{11} = a$ ) = 0. On n'a donc pas en général : Prob3 = 2 Prob1 (ou 2 Prob2). Par contre on a toujours : Prob1 + Prob2 =  $1 + Prob(n_{11} = a)$ .

© Revue MODULAD, 2005 - 27 - Numéro 33

Dans le cas du test du  $\chi^2$  d'indépendance, on l'applique si N est grand, et donc alors la probabilité du test unilatéral est la moitié de celle du test bilatéral qui est donnée par SAS.

*Nota-bene :* Dans SAS, les calculs sont aussi possibles si r ou c sont supérieurs à 2, mais ils sont très longs. D'autre part, on a du mal à concrétiser l'alternative dans le cas de table de dimension supérieure à 2x2, car il faut alors plus d'une case pour pouvoir déterminer totalement la table.

Exemple détaillé issu de SIEGEL « Non parametric statistics for the behavioral sciences», repris par SAUTORY ; soit la tables ci-dessous, avec des modalités G1 et G2 en lignes, - + en colonnes :

$$
\begin{array}{cc}\n- & + & n_j \\
\begin{bmatrix}\n1 & 6 \\
4 & 1\n\end{bmatrix} \n\begin{bmatrix}\n7 \\
5\n\end{bmatrix} \\
n_i & 5 & 7 & 12\n\end{array}
$$

L'effectif sous indépendance serait  $7x5/12 = 2.916$ ;  $\delta(n_{11})$  vaut -1.916 donc  $\delta(n_{11})$  est négatif : l'alternative est «case moins chargée que sous indépendance» c'est-à-dire qu'il faut faire un test unilatéral «gauche».

 La loi hypergéométrique est la loi **H** (12, 5, 7/12) c'est-à-dire la loi de tirage sans remise de 5 individus parmi 12, ayant une caractéristique en proportion 58.33 %.

 Pour effectuer le test «gauche», on va calculer les probabilités des tables pour lequelles la case (1,1) est au plus aussi chargée que celle observée :

 $Prob(n_{11} = 1) = 0.044$  $Prob(n_{11} = 0) = 0.001 \implies$  somme = 0.045 = *Prob-left*.

 Pour effectuer le test bilatéral, on va dénombrer parmi toutes les tables possibles celles dont la probabilité est inférieure ou égale à celle de la table observée :

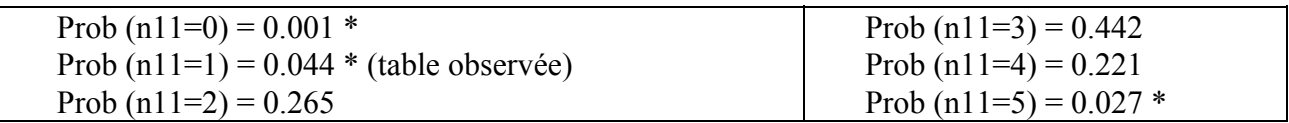

\* = valeur à choisir pour la table de l'alternative

 $\Rightarrow$  Prob (2-tail) = 0.001 + 0.044 + 0.027 = 0.072

Cette probabilité est à comparer à la probabilité du test du  $\chi^2$  (non valide) qui est 0.023, comme on le voit dans la sortie de PROC FREQ ci-dessous.

<span id="page-29-0"></span>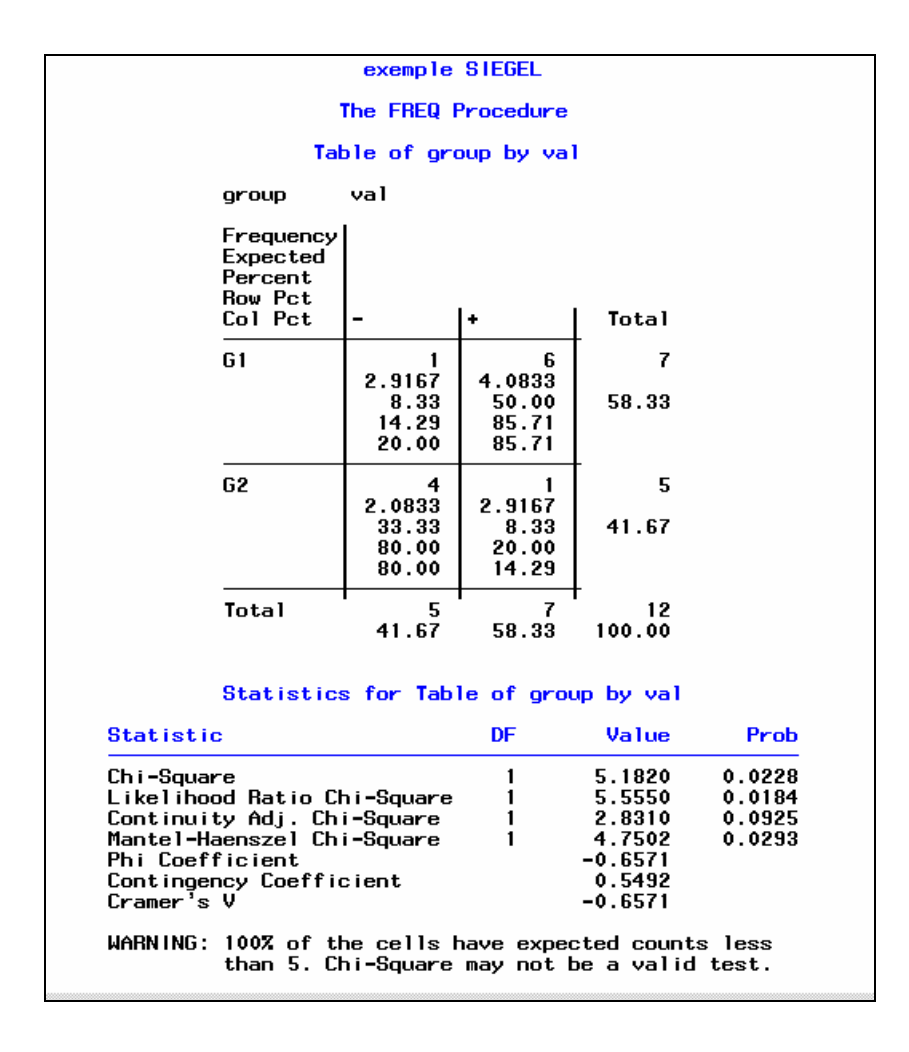

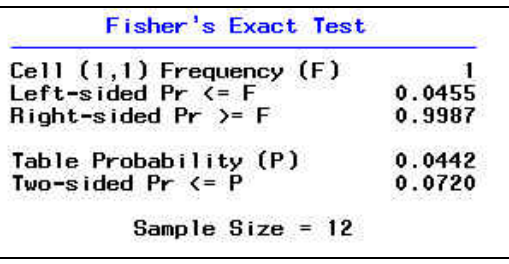

# III – 4. Mesures orientées vers la prédiction

*III - 4 . 1 Coefficient Lambda (* λ *)*

Approche de GUTTMANN (1941) et de GOODMAN & KRUSKAL (1954)

Lambda est une mesure d'association pour des tableaux croisés, les variables étant traitées comme **nominales.** 

Il existe 3 formes de coefficicient λ

 1. λ asymétrique Y⏐X *qui se lit Y sachant X* **2.**  $\lambda$  asymétrique X Y **3**. λ symétrique

# 1. λ asymétrique  $Y|X$

### *Idée*

On veut essayer de pronostiquer la modalité de Y prise par un individu tiré au hasard parmi les N individus, et ceci dans 2 situations :

- sans aucune information complémentaire ;
- en connaissant la modalité i de la variable X.

### • **Aucune information complémentaire**

En l'absence de toute information on choisira la **modalité de Y** la **plus fréquente** sur la marge. C'est la meilleure stratégie puisqu'en faisant ce choix on minimise la probabilité de se tromper.

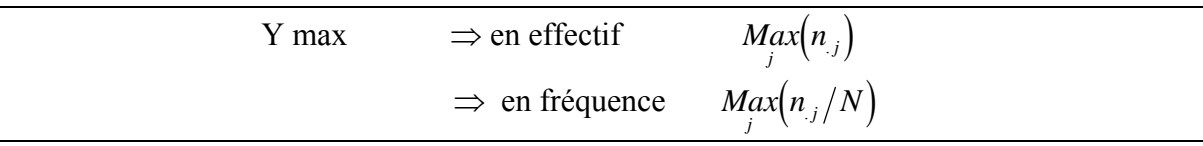

avec une **probabilité d'erreur**

$$
p_1: \text{Proba (erreur(Y))} = 1 - \text{Max}(n_{ij}/N)
$$

#### • **On connaît la modalité prise sur la variable X et on veut pronostiquer celle prise par la variable Y.**

X : joue le rôle de variable indépendante ;

Y : joue le rôle de variable dépendante.

Si on connaît la modalité i de X pour l'individu tiré au hasard, on choisira la **modalité de Y** dont la **fréquence est maximum** (fréquence max sur la ligne i), toujours dans le but de minimiser la probabilité d'erreur.

$$
Y \, Max \Big| X_i \Rightarrow en frequency \, Max \Big( n_{ij} / n_{i.} \Big)
$$

On démontre que la probabilité d'erreur de Y sachant X pour toutes les modalités de X est :

$$
p_2: \text{Proba (erreur Y} | X) = 1 - \sum_i M_i \alpha x (n_{ij}/N)
$$

A partir de ces deux probabilités ( $p_1$ : proba d'erreur sans information sur X) et ( $p_2$ : proba d'erreur si on connaît X), on définit le ratio appelé Lambda asymétrique Y | X.

$$
\lambda Y | X = (p_1 - p_2) / p_1
$$

$$
\lambda Y|X = \frac{\left(\sum_{i} M_{i} x n_{ij}\right) - M_{i} x n_{.j}}{\left(N - M_{i} x n_{.j}\right)}
$$

Lecture de la formule de  $\lambda$  Y | X

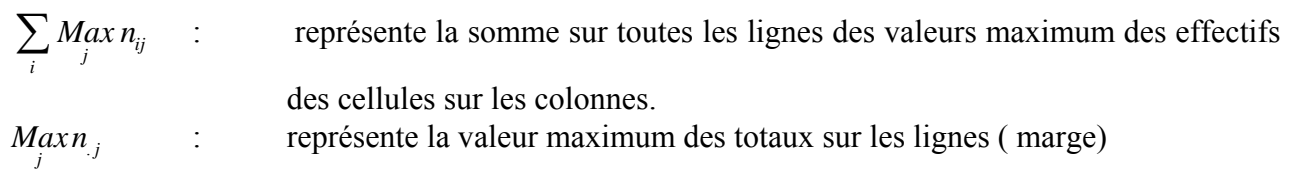

# **Interprétation de**  $\lambda$  **<b>Y** | **X**

Le ratio  $\lambda$  **Y X** représente le pourcentage de réduction de l'erreur de pronostic entre :

- la prévision de Y sans connaissance sur X

- et la prévision de Y connaissant X.

#### λ **Y**⏐**X est une mesure du % d'amélioration du pronostic de Y apporté par la connaissance de X.**

De par sa construction ce ratio est indépendant de la taille de l'échantillon. Il est toujours compris entre 0 et 1.

• Si  $\lambda$  **Y** | **X** = 0  $\Rightarrow$   $(p_1=p_2)$ 

Connaître X n'est d'aucune utilité pour prédire Y : on prédit toujours la même modalité de Y

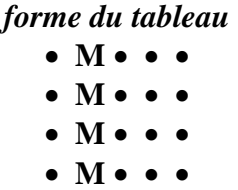

Les maxima sont tous repérés sur une même colonne .

• Si  $\lambda$  **Y** | **X** = 1  $\Rightarrow$  (p<sub>2</sub>=0)

La prédiction dans ce cas est effectuée sans erreur

A chaque modalité i de la variable indépendante X est associée une seule modalité j de la variable dépendante Y.

> *forme du tableau*  **0 X 0 0 0 0 0 X 0 0 0 0 X 0 0 X 0 0 0 0 0 0 0 X 0**

Chaque ligne du tableau n'a qu'une seule cellule non nulle.

# **2.**  $\lambda$  **asymétrique X** | **Y**

On peut faire le même raisonnement en inversant les rôles de X et de Y, ce qui donne Lambda asymétrique de X sachant Y noté  $\lambda$  **X** | **Y**.

- X devient la variable dépendante
- Y devient la variable indépendante

Cette fois-ci, c'est Y qui est susceptible d'apporter de l'information au pronostic de X.

### **Exemples Pratiques**

• Soit le tableau croisant la couleur des yeux et celle des cheveux.

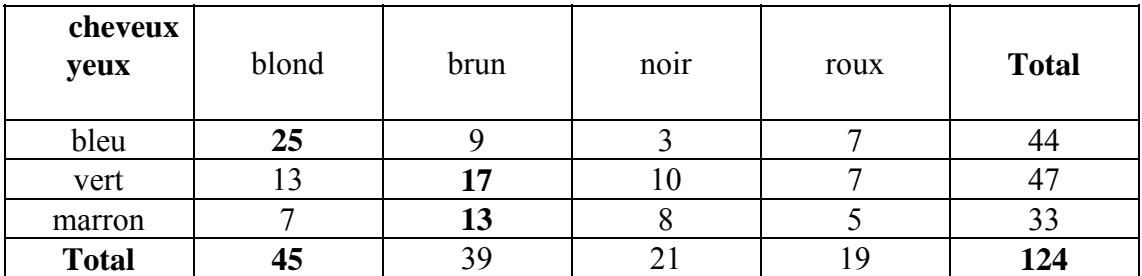

Nous avons vu précédemment que la distribution des blonds est différente de la distribution des roux. Il y a des points d'accumulation (attractions) ou des vides (répulsions) à des endroits différents.

Les cheveux blonds et les yeux bleus sont souvent associés, comme le sont les cheveux bruns avec les yeux marrons. Le calcul de  $\lambda$  donne :

 $\lambda$  **Y** | **X** = (25 +17 +13 - 45) / (124 - 45) = 10 / 79 = 0.127

 $\lambda$  **X**  $\mathbf{Y} = (25 + 17 + 10 + 7 - 47) / (124 - 47) = 12 / 77 = 0.156$ 

Notation de SAS

 $\lambda$  **Y**  $\vert$ **X** noté  $\lambda$  **C** $\vert$ **R**  $\lambda$ **X** $\vert$ **Y** noté  $\lambda$ **R** $\vert$ **C** 

• Exemple et analyse empruntés à J.M. GROSBRAS

Soient les 2 questions Q1 et Q2 posées lors d'une enquête :

Q1 : possédez-vous un téléviseur ?

Q2 : fréquentez-vous le cinéma ?

Le tableau croisant les réponses à Q1 et Q2 est le suivant :

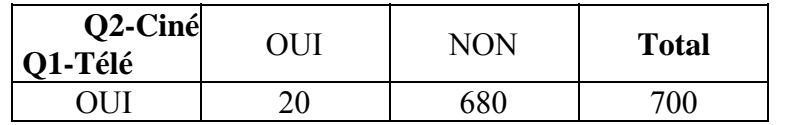

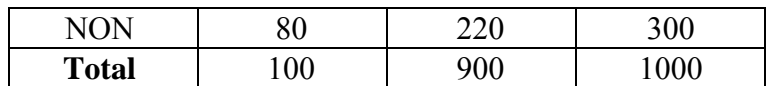

 $\lambda \mathbf{Y} \mathbf{X} = (680 + 220 - 900) / (1000 - 900) = 0$ 

Quelle que soit la réponse à la question sur la possession d'un téléviseur, la fréquentation du cinéma est minoritaire, et on peut toujours pronostiquer la réponse 'NON' pour Q2.

$$
\lambda \mathbf{X} \mathbf{Y} = (80 + 680 - 700) / (1000 - 700) = 0.2
$$

Savoir qu'un individu a ou non été au cinéma influence le pronostic sur le fait qu'il a, ou non, un téléviseur.

#### **Variance de l'estimateur** λ : ASE *Asymptotic Standard Error*

SAS fournit l'erreur-type pour chaque λ, ce qui permet d'accorder une certaine confiance à la valeur de cette mesure.

#### **3.** λ **symétrique**

Afin d'établir une symétrie entre X et Y un coefficient "artificiel" est calculé par SAS. C'est une sorte de moyenne sur les deux λ asymétriques.

$$
\lambda = \frac{\left(\sum_{i} Max \, n_{ij}\right) + \left(\sum_{j} Max \, n_{ij}\right) - \left(Max \, n_{j} + Max \, n_{i}\right)}{2*N - \left(Max \, n_{j} + Max \, n_{i}\right)}
$$

De par sa construction la valeur de ce  $\lambda$  est comprise entre les deux  $\lambda$  asymétriques.

Calcul pour l'exemple couleur des yeux et des cheveux :  $\lambda = (10 + 12) / (79 + 77) = 0.141$ .

on a bien 0.141 compris entre  $\lambda$  **Y** | **X** = 0.127 et  $\lambda$  **X** | **Y** = 0.156.

#### *Remarque importante pour l'interprétation*

#### $\bullet$  s'il y a **indépendance** alors  $\lambda = 0$

Mais attention le raisonnement réciproque est faux : avoir  $\lambda = 0$  ne signifie pas toujours avoir indépendance.

#### •  $\lambda = 1 \Leftrightarrow$  Association parfaite

Deux cases non nulles du tableau de contingence ne sont jamais sur la même ligne ni sur la même colonne (*cf la forme du tableau ci-dessous*).

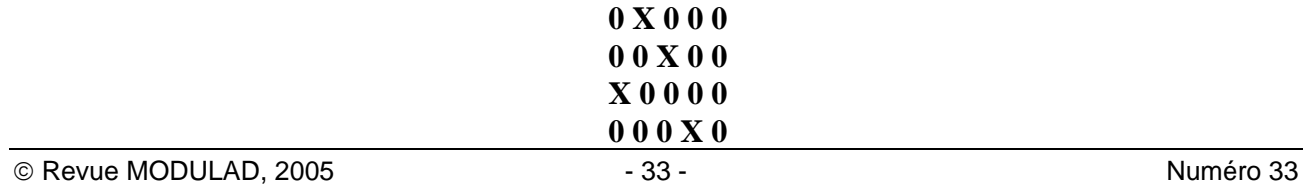

#### **0 0 0 0 X**

<span id="page-34-0"></span>Chaque ligne **et** chaque colonne du tableau n'a qu'une seule cellule non nulle.

#### *III - 4 . 2 Coefficient d' Incertitude U*

Tout comme le Lambda, le coefficient d'incertitude est utilisé pour des tableaux croisés, les variables étant traitées comme **nominales.**

Il existe 3 formes de coefficient d'Incertitude :

- Coefficient d'Incertitude  $\mathbf{Y} \mid \mathbf{X}$ ;
- Coefficient d'Incertitude  $\mathbf{X} \mid \mathbf{Y}$ ;
- Coefficient d'Incertitude symétrique.

Son invention prend origine dans l'approche de la théorie de l'information de SHANNON (1940), dans le domaine des communications.

#### **Historique**

Lorsque SHANNON a proposé en 1940 une mesure de l'incertitude, il se plaçait dans une situation de transfert d'information en télécommunications depuis une source (émetteur) jusqu'à sa réception (récepteur).

Soit un ensemble d'événements possibles (E1, ... , En), dont les probabilités de réalisation sont (p1, ..., pn ), supposées connues. Le problème est de trouver « une mesure du nombre de *choix* impliqués dans la sélection de l'événement ou celle de *l'incertitude* du résultat ». SHANNON a démontré que la seule fonction H vérifiant certaines propriétés (continuité, monotonie, etc.) est de la forme :

$$
H = -K \sum_{i=1}^{n} p_i Log(p_i)
$$

K étant une constante positive dépendant des unités de mesure.

La quantité H introduite par SHANNON comme mesure du choix et de l'incertitude joue un rôle central comme mesure de l'information. Cette mesure a été étendue depuis à d'autres domaines de la connaissance comme en Statistique, en Economie, en Biologie etc...

SHANNON a donné le nom d' **Entropie** à cette mesure de l'information, du choix et de l'incertitude.

*Remarque :* Selon les auteurs et les domaines de connaissance il y a une certaine confusion entre les mots *Entropie*, *Incertitude*, et même *Information.* Pour plus d'information, voir le livre de P.J. LANCRY « Théorie de l'information et Economie ».

#### **L'incertitude en statistique et économie**

• **Entropyie**  
\nde X 
$$
H(X) = -\sum_{i} (n_i/n) Log(n_i/n)
$$
  
\nde Y  $H(Y) = -\sum_{j} (n_j/n) Log(n_j/n)$   
\nde XY  $H(XY) = -\sum_{i} \sum_{j} (n_{ij}/n) Log(n_{ij}/n)$ 

*i*

• Incertitude Asymétrique  
de Y | X 
$$
U(Y/X) = (H(X) + H(Y) - H(XY)) / H(Y)
$$

© Revue MODULAD, 2005 - 34 - 100 - 34 - 100 - 100 - 100 - 100 - 100 - 100 - 100 - 100 - 100 - 100 - 100 - 100 - 100 - 100 - 100 - 100 - 100 - 100 - 100 - 100 - 100 - 100 - 100 - 100 - 100 - 100 - 100 - 100 - 100 - 100 - 10

#### <span id="page-35-0"></span>• **Incertitude symétrique**

 $U = 2 (H(X) + H(Y) - H(XY)) / (H(X) + H(Y))$ 

#### **Comparaisons entre U sur** λ

- L'approche des deux mesures U et  $\lambda$  est un peu similaire. On cherche la réduction de l'erreur de pronostic lorsque l'une des variable peut apporter une information sur l'autre.
- L'avantage de la mesure U sur  $\lambda$ , est qu'elle prend en compte toute la distribution de la variable et non seulement le mode.

#### **Interprétation de U**

U est compris entre 0 et 1 :

- Si U=0 il n'y a aucune possibilité d'améliorer la connaissance de la variable dépendante à partir de la variable indépendante.
- Si U=1 on élimine complètement l'incertitude. Ceci n'est réalisé que lorsque chaque modalité de la variable indépendante est associée à une modalité unique de la variable dépendante.

Nous terminons ici l'inventaire des tests et mesures afférant aux variables nominales. Dans le chapitre suivant nous traiterons le cas des variables ordinales.

# **IV - Indépendance et association entre variables ordinales**

Les mesures d'association entre variables ordinales calculées par la PROC FREQ (Gamma, Tau-b de KENDALL, Tau-c de STUART, D de SOMER, coefficients de corrélation de PEARSON et de  $SPEARMAN<sup>12</sup>$  $SPEARMAN<sup>12</sup>$  $SPEARMAN<sup>12</sup>$ , utilisent cette propriété que les modalités<sup>[13](#page-35-2)</sup> des variables sont ordonnées, et cherchent à mesurer une relation monotone entre elles : croissent-elles dans le même sens, ou en sens contraire ?

Avant de définir ces mesures faisons un détour par une approche formelle qui nous permettra de mieux comprendre, croyons-nous, à la fois ce qu'elles doivent au coefficient de corrélation de Pearson, et le développement des calculs.

# **IV – 1. Coefficients dérivés de la Formule de Daniels**

*IV - 1 . 1 Approche formelle* 

<span id="page-35-1"></span> $12$  on ne traitera pas le coefficient polychorique (cf. l'ouvrage de O. SAUTORY).

<span id="page-35-2"></span><sup>&</sup>lt;sup>13</sup> dans FREQ on peut définir les valeurs des codages des modalités par l'option SCORES.

<span id="page-36-0"></span>Soit un échantillon de n individus sur lesquels on mesure deux variables X et Y. Si à toute paire (h,h') d'individus on associe un nombre noté  $a_{hh'}$  (resp.  $b_{hh'}$ ) correspondant à la variable X (resp. Y), la formule générale de DANIELS s'écrira alors :

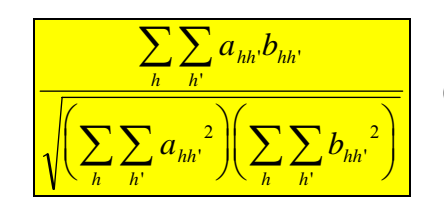

(où h et h' varient de 1 à n).

Ce coefficient varie entre -1 et +1 (inégalité de SCHWARZ). On obtient des coefficients différents selon le choix de  $a_{hh'}$  et  $b_{hh'}$ 

### *IV - 1 . 2 Coefficients de corrélation*

#### • **Coefficient de Pearson (1896)**

pour X et Y quantitatives, il s'obtient en prenant :  $a_{hh'} = x h - x h'$  et  $b_{hh'} = y h - y h'.$ 

#### • **Coefficient de corrélation des rangs de Spearman (1904)**

Il s'obtient avec  $a_{hh'} = r_X(h) - r_X(h')$  et  $b_{hh'} = r_Y(h) - r_Y(h')$ ,

où  $r<sub>x</sub>(h)$  désigne le rang de l'individu h sur la variable X.

Il peut y avoir des individus «ex-aequo» sur l'une ou l'autre des variables, c'est-à-dire prenant la même valeur. Soit nk. le nombre d'individus prenant la valeur k sur la variable X (pour reprendre les notations usuelles d'un tableau croisant X en ligne et Y en colonne) : leur rang sera alors le rang

moyen  $r_X(h)$  qui vaut  $\sum n_i + (n_k + 1)/2$ . *i k*  $\frac{1}{k} + (n_k + 1)$ =  $\sum_{i=1}^{k-1} n_i + (n_k +$ 1  $1)/2$ 

*IV - 1 . 3 Les coefficients de Kendall* τ *et* τ*b* 

# • **Le Tau de Kendall (1938)** s'obtient en prenant :

 $a_{hh'}$  = signe de (xh-xh') et  $b_{hh'}$  = signe de (yh-yh').  $a_{hh'}$  vaut alors : 1 si  $x_h > x_h'$ , -1 si  $x_h < x_h'$ , 0 si h et h' sont ex-aequo sur la variable X. Et de même pour  $b_{hh'}$ .

*Remarque :* La PROC FREQ ne calcule pas le Tau de KENDALL.

#### • **Concordances et discordances**

Le produit ahh' bhh' vaut 1 si les rangs de h et de h' sont en **concordance** sur les deux variables :  $(x_h \leq x_h'$  et yh  $\leq y_h'$  ) ou  $(x_h \geq x_h'$  et yh  $\geq y_h'$ , Le produit vaut -1 si les rangs sont en **discordance** :  $(xh \leq xh'$  et yh  $> yh'$  ou  $(xh \geq xh'$  et yh  $\leq yh'$ ).

Si on note C le nombre de paires hh' concordantes, et D le nombre de paires discordantes, on a donc :

$$
\sum_{h}\sum_{h'} a_{hh'} b_{hh'} = 2(C - D)
$$

*Remarque :* on compte dans la somme double, deux fois la même paire, comme hh' et h'h.

C-D est nul si les concordances équilibrent les discordances, ce qui est en particulier le cas s'il y a indépendance au sens des profils (cf. J.M. GROSBRAS). La différence est positive si X et Y varient plutôt dans le même sens, négative si elles varient en sens contraire.

Tous les coefficients qui suivent sont calculés à partir de cette différence C-D au numérateur. Ils diffèrent par le dénominateur choisi.

Ils s'interpréteront comme la différence entre la proportion (probabilité) de concordances et la proportion (probabilité) de discordances ΠC - ΠD.

Dans le cas du  $\tau$  de Kendall, on considère qu'il n'y a pas d'ex-aequo et tous les  $a_{hh'}^2$  et les  $b_{hh'}^2$ valent 1, si bien qu'on a au dénominateur le nombre n(n-1) de paires hh' ou h'h d'individus distincts, ainsi :

$$
\tau = \frac{2(C-D)}{n(n-1)}
$$

*Calcul de C et D* 

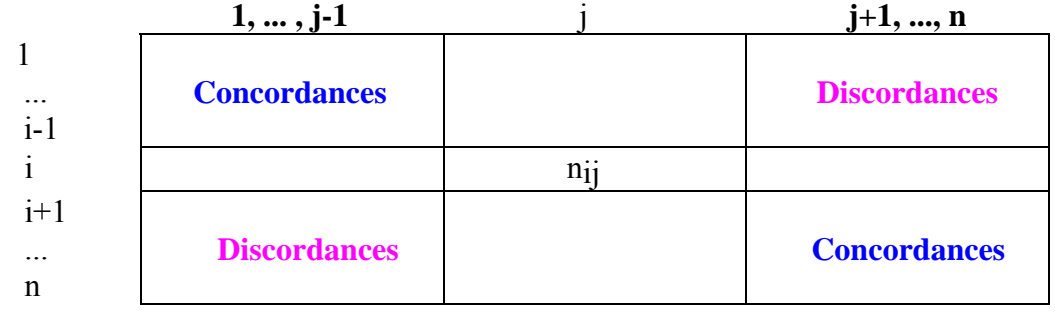

Reprenons les notations usuelles pour le tableau croisant les variables X et Y, Le nombre d'individus en concordance avec ceux de la case ij est obtenu en sommant toutes les cases du coin supérieur gauche du tableau, et du coin inférieur droit.

$$
C_{ij} = \sum_{k>i} \sum_{l>j} n_{kl} + \sum_{k
$$

Le nombre C de paires concordantes est donc

$$
C = (1/2) \sum_i \sum_j n_{ij} C_{ij}
$$

Le coefficient 1/2 vient de ce que l'on a comptabilisé 2 fois chaque paire d'individus. De même le nombre d'individus en discordance avec ceux de la case ij est obtenu en sommant toutes les cases du coin inférieur gauche et toutes celles du coin supérieur droit du tableau :

$$
D_{ij} = \sum_{k>i} \sum_{l
$$

*ji*

Le nombre D de paires discordantes est alors :  $\boxed{D = (1/2)\sum\sum n_{ij}D_{ij}}$ 

En fin de ce paragraphe, on illustrera les calculs sur un exemple.

© Revue MODULAD, 2005 - 37 - Numéro 33

#### <span id="page-38-0"></span>• **Le Tau-b de Kendall**

S'il y a des ex-aequo sur l'une ou l'autre des variables, certains termes ahh' ou bhh' sont nuls. Pour chaque valeur i de la variable X il y a n<sub>i.</sub> individus ex-aequo, donc n<sub>i.</sub> (n<sub>i.</sub> - 1) paires nulles ; le nombre total de termes  $a_{hh'}$  nuls est donc  $\sum n_i (n_i - 1)$  $\sum_{i} n_i (n_i - 1)$ , et :

$$
\sum_{h} \sum_{h'} a_{hh'}^{2} = n(n-1) - \sum_{i} n_{i} (n_{i} - 1) = n^{2} - \sum_{i} n_{i}^{2}
$$

De même le nombre total de termes  $b_{hh'}$  nuls vaut  $\sum_{i} n_{i,j} (n_{i,j}-1)$  $\sum_{j} n_{j} (n_{j}-1)$ , et  $\sum_{h} \sum_{h'} b_{hh'}$  $\sum_{h} \sum_{h'} b_{hh'}^{2} = n^2 - \sum_{j} n_j^2$ .

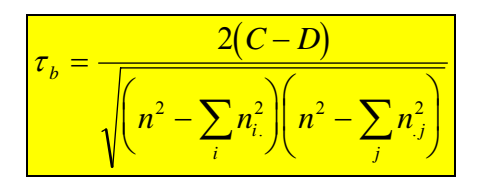

#### *Remarques*

- τh est plus approprié au cas des tableaux carrés.  $\tau$ b=1 en cas de concordance parfaite (tableau chargé sur la diagonale majeure) et -1 en cas de discordance (diagonale mineure).
- Dans le cas des tables  $2 \times 2$  on a  $|\tau_b| = \phi$ . L'avantage de  $\tau_b$  est qu'il indique par son signe la tendance de l'association.

#### **IV – 2. Autres coefficients basés sur les concordances et discordances**

Comme τ et τb ces mesures reposent sur le nombre de concordances C et de discordances D comptées sur toutes les paires d'observations.

• Gamma (Goodman & Kruskal - 1954)  $\boxed{\gamma = \frac{C-}{C}}$ 

+ *C D C D*

Ce coefficient ne tient pas compte des ex-aequo ; il varie entre -1 et +1 mais on peut avoir  $|\gamma| = 1$  sans que le tableau soit diagonal.

• Tau-c de Stuart 
$$
\tau_c = \frac{2(C-D)}{n^2(m-1)/m}
$$

où m est la plus petite des dimensions (r,c).

τc est approprié aux tableaux rectangulaires puisqu'il tient compte de ses dimensions. |τc| est voisin de 1 quand les seules cases non nulles sont celles des diagonales les plus longues (cf J.M. GROSBRAS).

Comme C+D <=  $n(n+1)/2$  on a en général  $\gamma > \tau_b$ ,  $\gamma > \tau_c$ .

#### • **D asymétrique de Somer**

Ce coefficient tient compte aussi des ex-aequo dans le calcul du dénominateur, mais de façon dissymétrique : si la variable ligne X est considérée comme dépendante, on compte au

© Revue MODULAD, 2005 - 38 - 138 - 139 - 139 - 139 - 139 - 139 - 139 - 139 - 139 - 139 - 139 - 139 - 139 - 139 - 139 - 139 - 139 - 139 - 139 - 139 - 139 - 139 - 139 - 139 - 139 - 139 - 139 - 139 - 139 - 139 - 139 - 139 - 1

dénominateur le nombre de paires non ex-aequo sur la variable Y (i.e. on déduit les ex-aequo sur la variable indépendante) :

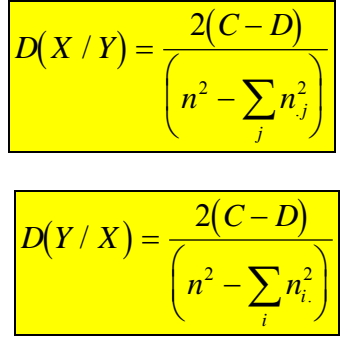

On définira de même :

Toutes ces statistiques sont asymptotiquement normales : SAS en calcule l'ASE (*Asymptotic Standard Error*) dont on déduit un intervalle de confiance.

Exemple : table 2 x 3 - données insertion des jeunes

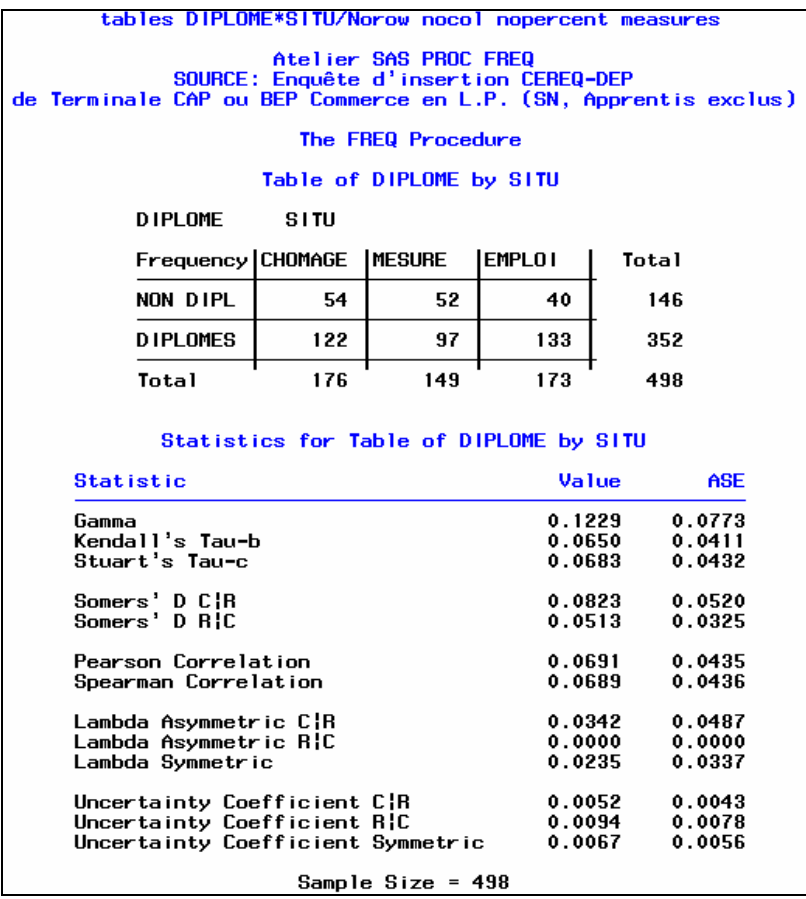

Pour cette table, les étapes du calcul de C (concordances) et D (discordances) sont les suivantes :

•  $C_{11} = 97 + 133$ ,  $C_{12} = 133$ ,  $C_{22} = 54$ ,  $C_{23} = 54 + 52$ Donc : C = (1/2)(54 C<sub>11</sub> + 52 C<sub>12</sub> + 97 C<sub>22</sub> + 133 C<sub>23</sub>) Soit :  $C = 54 (97+133) + 52 (133) = 12420 + 6916 = 19336$ •  $D_{12} = 122$ ,  $D_{13} = 122 + 97$ ,  $D_{21} = 52 + 40$ ,  $D_{22} = 40$ Donc:  $D = 40 (97+122) + 52 (122) = 8 760 + 6 344 = 15 104$ •  $C - D = 4232$ ,  $C + D = 34440$ ,  $n(n - 1) = 247506$ 

On en déduit les valeurs des différentes statistiques. Au vu de leur ASE, on en déduit qu'aucune n'est significative, ce qui est en accord avec les résultats obtenus par l'option CHISQ (cf. § III.2.1).

Exemple : table 2 x 2 - données insertion des jeunes

```
7* table 2*2 */
\existsproc format fmtlib;
 value $regroup
    'CHOMAGE ' 'MESURE ' = 'CHOMAGE & MESURE' :
FProc FREQ data=cereq ORDER=data;
 tables DIPLOME*SITU /norow nocol nopercent measures;
 weight poids;
 format SITU $regroup.
 TITLE 'tables DIPLOME*SITU/norow nocol nopercent measures';
 Title3 'Atelier SAS PROC FREQ':
 Title4 "SOURCE: Enquête d'insertion CEREQ-DEP";
 title5 'de Terminale CAP ou BEP Commerce en L.P. (SN, Apprentis exclus)';
 run;
```
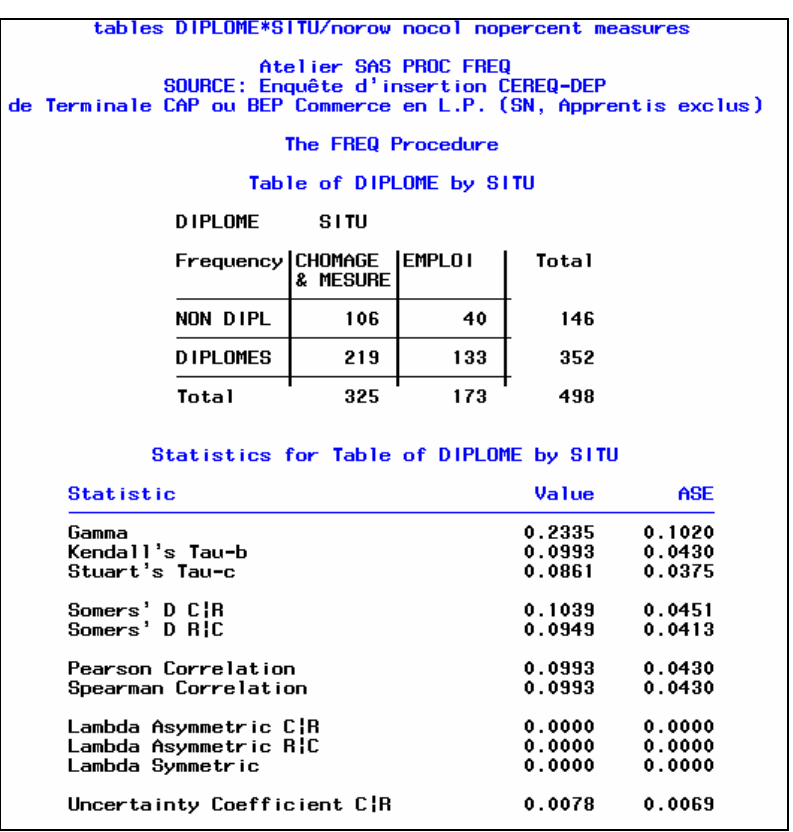

# <span id="page-41-0"></span>**V - Tests d'association de Cochran-Mantel-Haenszel**

Ce sont des tests qui utilisent la loi hypergéométrique multiple, pour calculer la moyenne et la matrice de variance-covariance d'un vecteur mesurant la différence entre les fréquences observées et les fréquences attendues (en général sous indépendance). Si les cases sont d'effectifs suffisamment grands, on peut appliquer le théorème central limite et le vecteur est distribué selon une loi normale ; les statistiques de tests suivent alors des lois du  $\chi^2$  (cf. article de 1978 de LANDIS, HEYMAN et KOCH, International Statistical Review, 1978, 46 , pages 237-254, cité en référence dans SAS).

 On les obtient par l'option CMH de FREQ, qui donne trois statistiques que l'on notera CMH1 CMH2 CMH3.

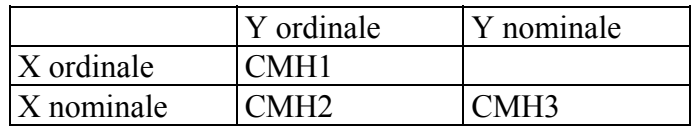

#### • **CMH1** *Nonzero correlation* **: cas où les 2 variables X et Y sont ordinales**

 Ce test est basé sur le coefficient de corrélation entre X et Y, codées numériquement selon des valeurs définies par l'option SCORES (cf. Chapitre IV).

- SCORES = TABLE : cas où les modalités sont numériques et donc leurs valeurs sont utilisées dans le calcul ;
- SCORES = RANK : cas de modalités ordinales dont le rang est utilisé dans le calcul.

Lorsqu'il n'y a qu'une seule strate, la statistique vaut  $(N-1)$  r<sup>2</sup>, qui suit un  $\gamma^2$  à 1 degré de liberté (ddl). C'est la mesure Qmh de l'option CHISQ (cf. III - 2.1).

#### • **CMH2** *Row Mean Score Differ* **: cas où X est nominale (r modalités) et Y ordinale (à c modalités)**

 Ce test est basé sur la comparaison des r moyennes des scores de Y, calculées pour les r modalités de X. Il s'agit donc d'une analyse de variance (ou d'un test non paramétrique dit de Kruskall-Wallis  $si$  SCORES = RANK).

La statistique suit une loidu  $\chi^2$  à (r-1) degrés de liberté.

#### • **CMH3** *General Association* **: Cas où X et Y sont nominales**

C'est un test «d'association» entre X et Y.

La statistique suit un  $\chi^2$  à (r-1)(c-1) degrés de liberté ;

elle est égale à 
$$
\frac{N}{N-1}\chi^2
$$
, où  $\chi^2$  est la valeur du KHI-2 d'indépendance.

Intérêt : les test CMH sont des tests non paramétriques dans le cas où SCORES = RANK.

Condition d'application : Il faut que les effectifs par case soient «assez grands» pour que le théorème central limite soit applicable.

Cas où il y a plusieurs tables : si on ajoute une troisième variable Z à k modalités, on parle alors d'analyse stratifiée.

<span id="page-42-0"></span> SAS calcule une statistique CMH «ajustée» sur les k tables, permettant de vérifier si l'association se retrouve dans les k tables (les degrés de liberté ne changent pas). SAS précise que cette statistique est peu efficace dans le cas de distorsions entre le sens des associations des k tables.

Exemple : Il est identique à celui du § III - 2 . 1

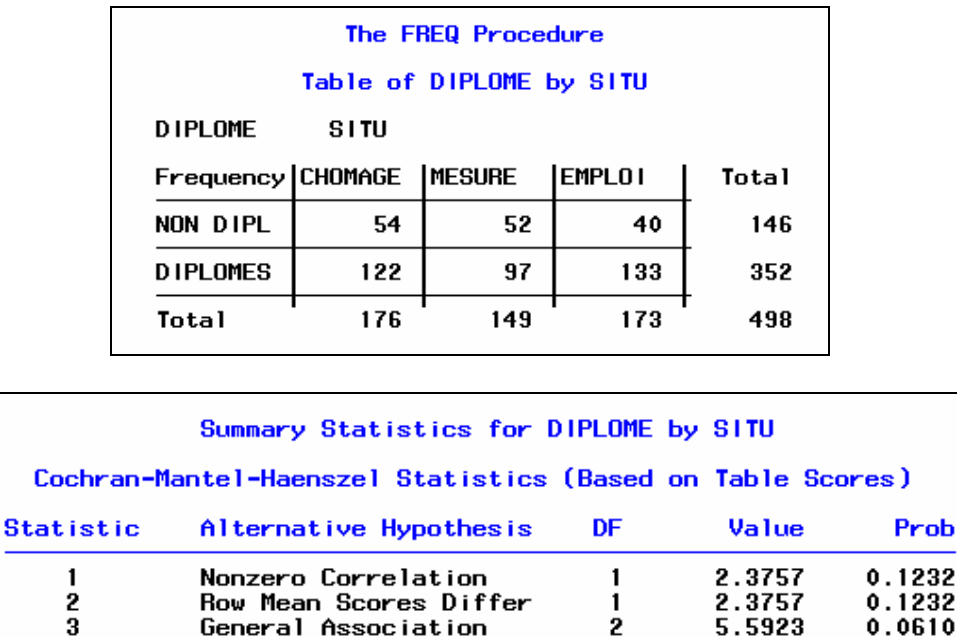

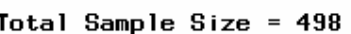

C'est une table 2 x 3 , avec option CMH : ici CMH1 est égal au *Mantel-Haenszel chi-square* de l'option CHISQ du § III - 2 . 1. Par contre aucune des variables n'étant ordinale, c'est CMH3 qu'il faut utiliser : la p-value étant légèrement supérieure à 0.5, l'association n'est donc pas significative, comme on l'a déjà constaté avec d'autres statistiques.

# **VI - Approche probabiliste dans le cas d'une table 2x2**

Plutôt que la table de contingence, on étudie ici la table de probabilité  $p_{ij} = n_{ij} / N$ 

$$
\begin{bmatrix} p_{11} & p_{12} \\ p_{21} & p_{22} \end{bmatrix} \begin{bmatrix} p_{1.} \\ p_{2.} \end{bmatrix}
$$
  
*p*.*p*.*p*

Modèle : Ici, le modèle probabiliste est multinomial : on tire un échantillon de taille N, avec remise, dans une population possédant 4 types d'individus répartis selon les proportions  $(p_{ij})$ . On distingue les modèles d'échantillonnage du type «case control» (X aléatoire, Y fixé) des modèles du type «cohort» (X fixé, Y aléatoire).

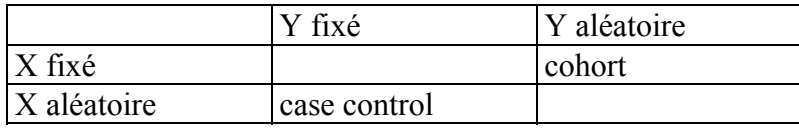

© Revue MODULAD, 2005 - 42 - Numéro 33

<span id="page-43-0"></span> *Remarque :* On est souvent amené à privilégier le rôle de la variable Y, notamment dans les études médicales, lorsqu'il s'agit de la variable *présence/absence* d'une maladie (cf VI-4). Aussi, lorsqu'une des deux variables est de type *oui/non,* on l'appelle variable « Réponse » (à la maladie dans le cas médical) et on la place en variable colonne Y. Quand les deux sont du type *oui/non*, on place en général la modalité *oui* en premier, c'est-à-dire que la case (1,1) correspond à (X=oui et Y=oui).

### **VI – 1. Odds-ratio**

Odds se traduit par «chance» ; odds-ratio (le rapport de chances) peut lui se traduire par «cote» comme dans les paris.

Lois conditionnelles sachant les lignes ( $p_{i}/i = p_{ii}/p_i$ )

• Sachant la ligne 1

la probabilité d'être en colonne 1 : 
$$
p_{1/l} = \frac{p_{11}}{p_{1}}
$$

la probabilité d'être en colonne 2 : 
$$
p_{2/l} = \frac{p_{12}}{p_l}
$$

$$
\Rightarrow \text{ rapport} = \text{odds} \ \Omega1 = \frac{p_{1/1}}{p_{2/1}} = \frac{p_{11}}{p_{12}}
$$

Pour les individus de la ligne 1, Ω1 est le rapport de «chances» entre les 2 réponses en colonne.

 $\bullet$  idem sachant ligne 2 *22 21 22 21 p p p*  $\frac{p_{1/2}}{p_{1/2}} =$ 

Odds – Ratio 
$$
\theta = \frac{\Omega_I}{\Omega_2} = \frac{p_{I/2} \cdot p_{2/2}}{p_{2/1} \cdot p_{1/2}} = \frac{p_{I1} \cdot p_{22}}{p_{I2} \cdot p_{21}}
$$

*Remarques :* 

- La table est entièrement déterminée par :
	- les deux lois de probabilité marginales en ligne et en colonne,
	- l'odds-ratio.
- $\theta$  ne change pas si on inverse le rôle des lignes et des colonnes.

SAS indique *case control* pour l'odds-ratio (X aléatoire, Y fixé). Le logarithme de θ s'appelle logit (cf. le lien avec les modèles logit en VI-4).

Interprétation de l'odds-ratio :

Indépendance  $\Leftrightarrow \theta = 1 \Leftrightarrow \text{Log}(\theta) = 0$  (si  $p_{ii} \neq 0$  pour tout i et j)

© Revue MODULAD, 2005 - 43 - Numéro 33

<span id="page-44-0"></span> $\theta > 1 \Rightarrow \Omega$  : les individus ayant la modalité 1 en ligne ont alors plus de «chance» d'avoir la réponse 1 en colonne que ceux ayant la modalité 2 en ligne ; θ est donc la «cote» de la modalité 1 en ligne.

Intervalle de confiance : on peut calculer un intervalle de confiance (à 95% dans FREQ) qui permettra de conclure si l'odds-ratio diffère de 1.

# **VI – 2. Risque relatif**

La variable Y est ici privilégiée : on va calculer la probabilité d'avoir une modalité de Y, selon la modalité de la variable X. C'est ce que SAS appelle *Relative Risk (Row1/Row2)*.

Risque relatif : .2 21 .1 11  $1/2$ col1 Risk =  $\frac{P1/1}{P1}$ *p p p p p*  $=\frac{p_{1/1}}{p_{1/2}}=\frac{p_{1/2}}{p_{1/2}}$ : c'est le rapport du 1<sup>er</sup> élément des deux profils-lignes.

Si col1 Risk = 1, les individus ont autant de risque d'avoir la réponse 1 en colonne, quelle que soit leur caractéristique en ligne : ceci est équivalent à l'indépendance.

Par symétrie : **Col2 Risk** =  $\frac{p_{2/1}}{p_{2/1}}$  $2/2$ *p*

Remarque : SAS indique *cohort* **(**col1 Risk ou col2 Risk**)** pour préciser qu'on est dans le cadre «X fixé et Y aléatoire».

On retrouve la relation évidente :

<mark>col2 Risk</mark>  $\frac{\text{coll} \text{Risk}}{\text{12.5} \cdot 1} = \text{Odds} - \text{ratio } \theta$ 

Par définition, si la variable Y est du type réponse et si la modalité 1 en colonne est (Y=oui), col1 risk est appelé **Risque Relatif**. Si elle est du type (Y=non), le **Risque Relatif** est col2 Risk.

Dans le cas d'un échantillonnage *case control* (X aléatoire, Y fixé), c'est l'odds-ratio qui estime le risque relatif. Dans le cas *cohort* (X fixé, Y aléatoire), c'est col1-Risk (ou col2-Risk).

Intervalle de confiance : on peut calculer des intervalles de confiance (à 95% dans FREQ) qui permettront de conclure si les risques diffèrent de 1.

# **VI – 3. Analyse stratifiée**

 S'il y a trois variables Z X Y, on est dans le cadre d'une analyse dite stratifiée (il y a autant de strates, et donc de tables, que de modalités de la 3ème variable Z). On peut alors estimer un risque relatif commun aux différentes tables.

 Cet estimateur diffère selon le modèle : dans le cas *case control* (X aléatoire, Y fixé), c'est l'oddsratio qui est un estimateur du risque relatif commun. Dans le cas *cohort* (X fixé, Y aléatoire) ou dans le cas où X et Y sont aléatoires, il y a un estimateur direct du risque relatif commun.

SAS donne donc deux estimateurs qu'il nomme :

- *case control* (Mantel-Haenszel et logit) pour l'odds-ratio,
- *cohort* (Mantel-Haenszel et logit) pour les risques relatifs.

Exemple : formule pour le modèle *case control* (odds-ratio) Si la variable Z a k modalités il y a donc k tables 2 x 2 : La table h est ( $n_{hij}$ ) où h varie de 1 à k ; i vaut 1 ou 2 ; j vaut 1 ou 2 (l'effectif total est  $N_h$ )

L'odds-ratio de la table h est

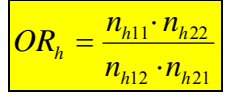

On peut estimer l'odds-ratio «global» par 2 estimateurs :

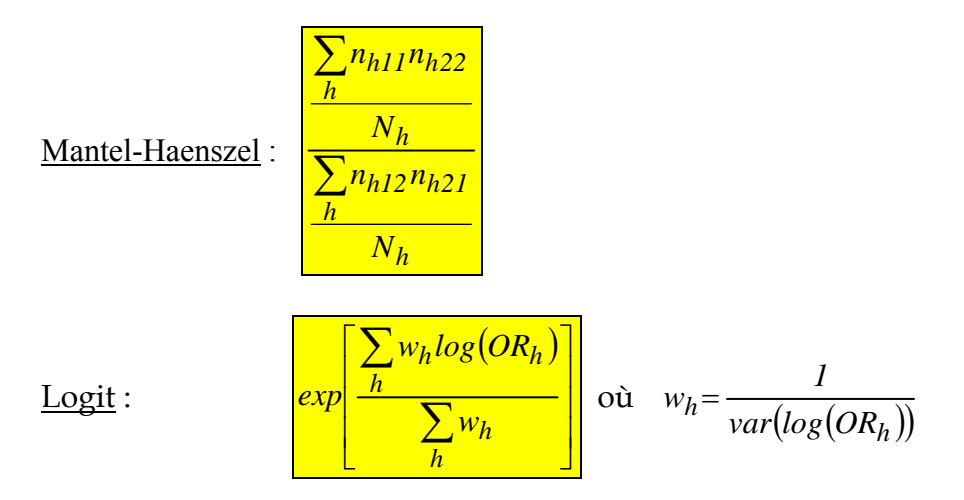

SAS calcule des intervalles de confiance à 95% autour de ces deux estimateurs.

 On peut aussi tester l'égalité des odds-ratios dans les k tables par un **test de Breslow-Day,** basé sur une statistique suivant une loi du KHI-2 à (k-1) degrés de liberté. Ce test n'est applicable que si N<sub>h</sub> est grand pour tout h.

Utilisation : dans l'instruction TABLES de la procédure FREQ, pour avoir risques et odds-ratios, il faut ajouter :

- l'option MEASURES (ou CMH) dans le cas d'une seule table 2x2
- l'option CMH dans le cas de plusieurs tables 2x2 à comparer (avec l'option MEASURES si on veut l'odds-ratio de chaque table)

Exemple : croisement RACE et VERDICT pour l'exemple du § III - 2 . 2 . On est alors dans un cas X fixé (RACE) Y aléatoire (VERDICT), c'est-à-dire *cohort.*

```
proc freq data = proces order = data ;
weight effectif ;
table race * verdict / noprint MEASURES ;
run:
```
<span id="page-46-0"></span>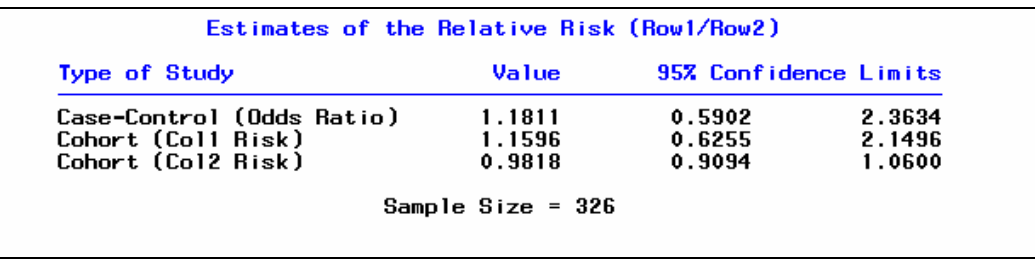

- θ est plus grand que 1, donc les Blancs ont plus de « chance » d'encourir la peine de mort que les Noirs, mais cette différence est non significative d'après l'intervalle de confiance.
- *Col1 Risk* = risque de (Y=oui) = risque d'encourir la peine de mort : il est plus fréquent pour les Blancs, mais non significatif.

#### **VI – 4. Lien avec les modèles LOGIT**

 Dans un exemple médical (cf. Jean BOUYER) où Y est la variable présence ou absence d'une maladie (M+ / M-), et X est la variable dichotomique exposition ou non exposition à un facteur déclenchant de la maladie (exposition  $X=1/n$ on exposition  $X=0$ ), on peut définir la table des lois conditionnelles selon l'exposition :

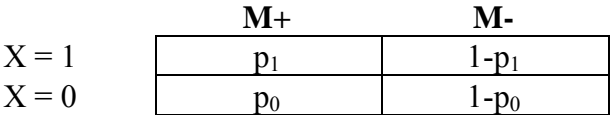

On étudie ici Y = **présence de la maladie**, qui prend 2 modalités :  $M^{+} = (Y = 0u)$  et  $M^{-} = (Y = 0u)$ .

Comme  $(M+) = (Y = \text{oui})$ , le **Risque relatif** est Col1 Risk.

Risque relatif = Prob  $(M+ | X=1) / Prob(M+ | X=0)=p_1/p_0$ 

Odds-ratio θ = Prob (M+|X=1) Prob(M-|X=0) /Prob(M -|X=1) Prob(M+|X=0) = p1 (1- p0) / p0 (1- p1) = ( p1 / (1- p1) ) /( p0 / (1- p0) )

Par définition on nomme *logit de p*, la fonction de p qui s'exprime Log[p/(1-p)].

$$
\Rightarrow \text{Log}(\theta) = \text{logit}(p_1) - \text{logit}(p_0)
$$

Dans le *Modèle Logistique*, on pose : probabilité  $(M+|X) = \frac{f(X) - f(X)}{1 + \exp(a + bX)}$  $f(X) = p = \frac{1}{1 + \exp(a + \pi)}$ 

c'est à dire :  $logit(p) = a+bX$  (d'où le nom "modèle logistique")

Dans ce modèle particulier, Log  $(\theta)$  est un estimateur de b, car logit  $(p_1)=a+b$ , logit  $(p_0)=a$ .

© Revue MODULAD, 2005 - 46 - 100 - 46 - 100 - 100 - 100 - 100 - 100 - 100 - 100 - 100 - 100 - 100 - 100 - 100 - 100 - 100 - 100 - 100 - 100 - 100 - 100 - 100 - 100 - 100 - 100 - 100 - 100 - 100 - 100 - 100 - 100 - 100 - 10

# <span id="page-47-0"></span>**VII. Curiosité**

A titre de curiosité nous reprenons un exemple de tableaux et sous-tableaux de ROUANET, paru dans l'Echo des Messaches (Nov 78, n° 8) et repris dans le Bulletin de méthodologie sociologique (n°6, avril 1985, pages 3-27).

# **Barouf à Bombach**

Dans la ville de Bombach existent deux lycées : (A)nastase et (B)énédicte. Les résultats au bac, succès et échecs selon le sexe, sont donnés dans les tableaux de la page suivante.

La lecture des pourcentages de réussite permet de conclure :

Les garçons réussissent mieux que les filles quel que soit le lycée.

Mais le tableau résumé A+B pour la ville de Bombach aboutit à la conclusion surprenante : **Les filles réussissent mieux que les garçons**.

C'est un exemple de situation statistique conflictuelle, appelé Paradoxe de Simpson.

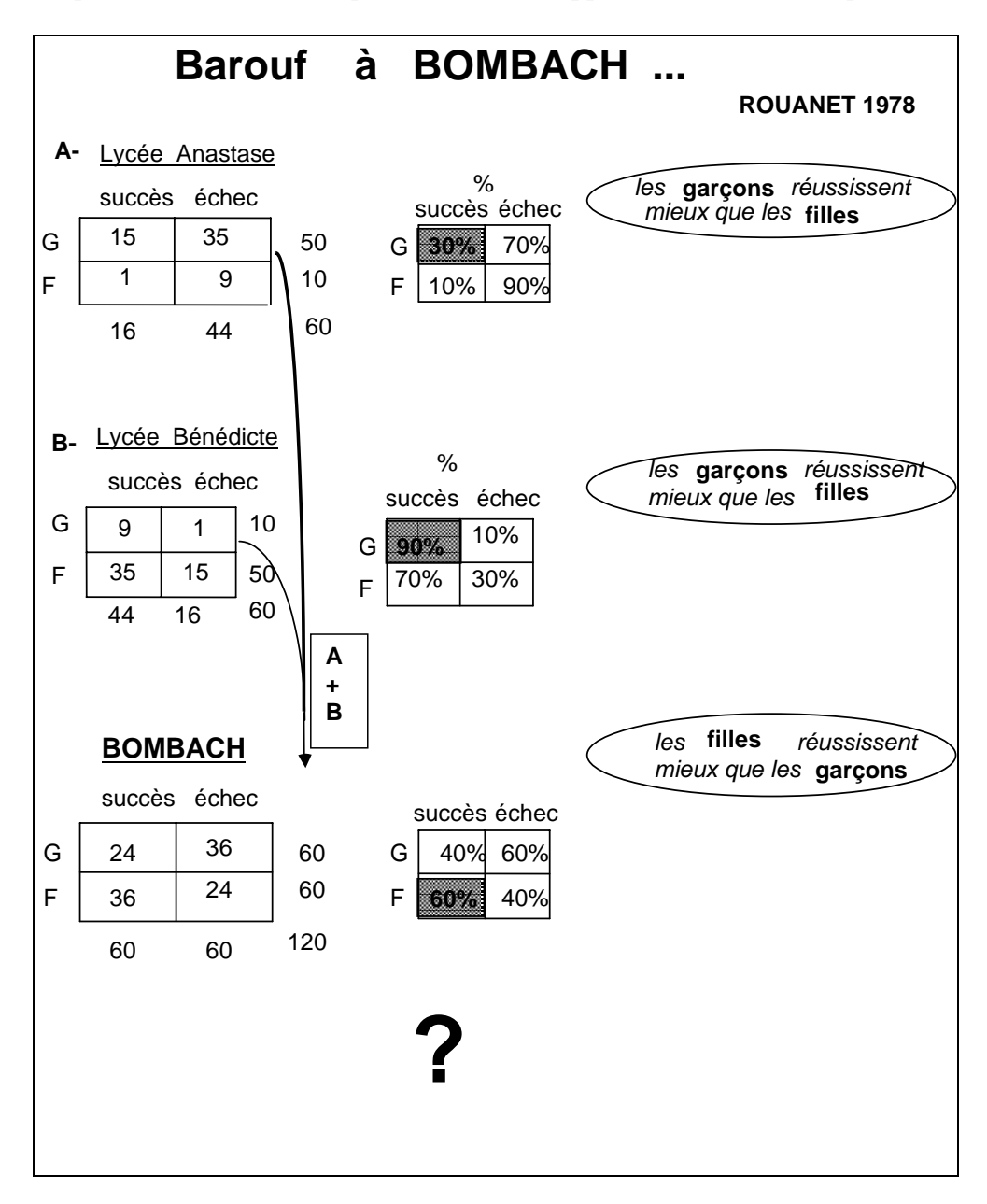

# <span id="page-48-0"></span>**Annexes**

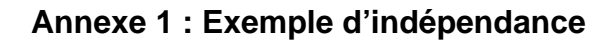

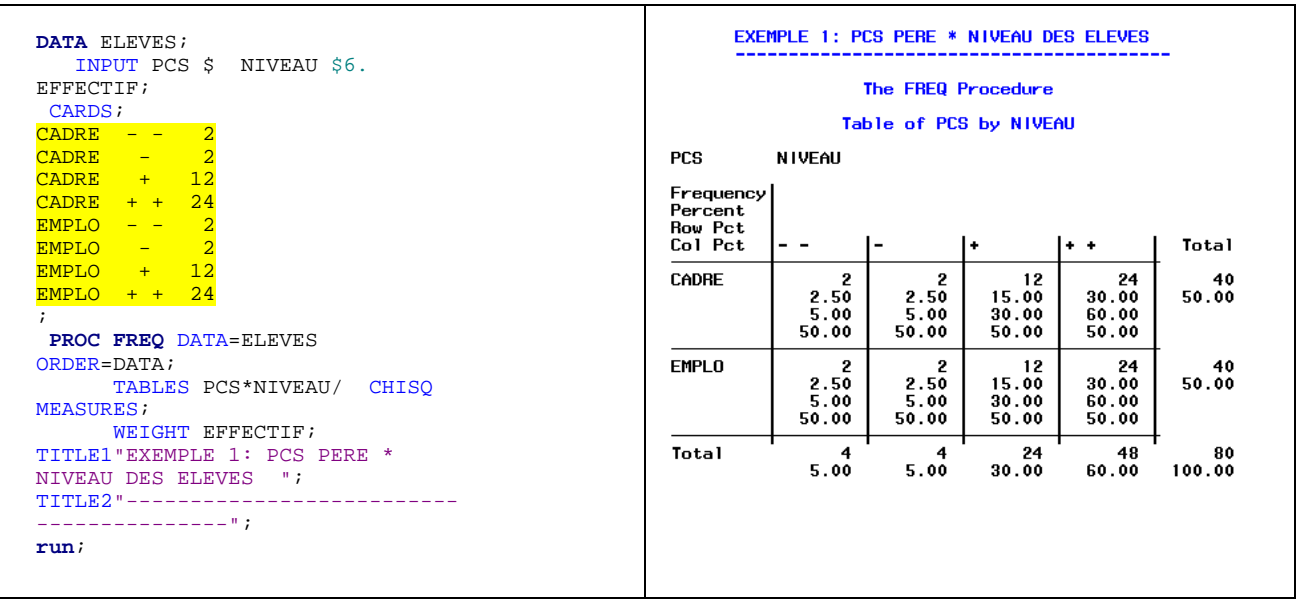

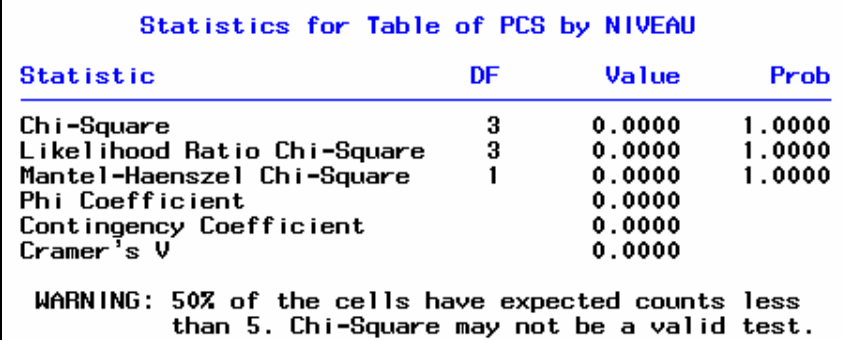

![](_page_48_Picture_100.jpeg)

On vérifie que toutes les statistiques sont nulles : cas d'indépendance « parfaite ».

### <span id="page-49-0"></span>**Annexe 2 : Exemple de dépendance**

![](_page_49_Picture_111.jpeg)

![](_page_49_Picture_112.jpeg)

Les statistiques dérivées du KHI-2 sont significatives (p-value faibles).

![](_page_49_Picture_113.jpeg)

Avec les ASE, on vérifie que les statistiques ci-dessus reflètent une association entre les 2 variables.

#### <span id="page-50-0"></span>**Annexe 3 : Exemple d'association parfaite**

![](_page_50_Picture_103.jpeg)

![](_page_50_Picture_104.jpeg)

Les statistiques dérivées du KHI-2 sont hautement significatives (p-value proches de 0).

![](_page_50_Picture_105.jpeg)

Avec les ASE très petits, on vérifie que les statistiques ci-dessus reflètent une association parfaite entre les 2 variables.

### <span id="page-51-0"></span>**Annexe 4 : Tests et mesures appropriés selon les types de variables**

Le schéma suivant synthétise l'ensemble des tests et mesures disponibles dans Proc FREQ selon le type de variables :

- variables nominales
- variables ordinales
- variables intervalles
- variables ratio

![](_page_51_Figure_6.jpeg)

# <span id="page-52-0"></span>**Annexe 5 : Historique de la polémique autour du test exact de FISHER**

Source : GROUIN J.M.,Test Usuels de Signification dans une table de contingence 2\*2 à l'aide de la procédure FREQ, SAS CLUB 1990

![](_page_52_Picture_138.jpeg)

#### **Actuellement**,

d'autres articles sur le sujet continuent d'être publiés dans les revue de statistiques : *la polémique se poursuit.* 

### <span id="page-53-0"></span>**Annexe 6 : Vocabulaire de la Proc FREQ**

![](_page_53_Picture_62.jpeg)

<span id="page-53-1"></span> <sup>14</sup> la littérature anglo-saxonne dénomme les effectifs : *FREQUENCY*, alors que le mot fréquence en français correspond aux fréquences relatives.

# <span id="page-54-0"></span>**Bibliographie**

# **Ouvrages**

- AGRESTI A. (1984), Analysis of Ordinal Categorical Data , WILEY
- AGRESTI A. (1990), Categorical Data Analysis, WILEY
- CONFAIS J., GRELET Y., LE GUEN M. (1996), La procédure FREQ de S.A.S., document de travail "Méthodologie statistique" de l'INSEE n° F9610
- FRIENDLY M. (2000), Visualizing Categorical Data Analysis, SAS Institute.
- GROSBRAS J.M. (1990), Notes de cours ENSAE
- LANCRY P.J. (1982), Théorie de l'Information et Economie, ECONOMICA
- MORICE & CHARTIER (1954), Méthodes statistiques, INSEE
- NOVI M. (1998), Pourcentages et tableaux Statistiques, Série "Oue Sais-Je ?", n° 3337, PUF.
- PARTRAT C. (1991), support de cours 2ème année, ISUP
- ROUANET H. et alii, (1990), Statistique en sciences humaines : Analyse Inductive des Données, DUNOD
- SAPORTA G. (1990), Probabilités Analyse de Données Statistique, TECHNIP
- SAS<sup>®</sup> STAT User's Guide -The FREO Procedure version 6, SAS Institute
- SAUTORY O. (1995), La Statistique Descriptive avec le système SAS<sup>®</sup>, INSEE-GUIDE n° 1-2
- SCHLOTZHAUER S.D. et LITTELL R.C. (1987), SAS<sup>®</sup> System for Elementary Statistical Analysis, SAS Institute
- SCHWARTZ D. (1963), Méthodes statistiques à l'usage des médecins et des biologistes, FLAMMARION
- SIEGEL S. (1956), Non parametric Statistics for the Behavioral Sciences, WILEY.
- YELLANKI J. N. & SULIGAVI R., (2005), "*What's New in Proc Freq Procedure, Version 9*", SAS Conference Proceedings: PharmaSUG 2005, May 22-25, 2005, Phoenix, Arizona. <http://www.lexjansen.com/pharmasug/2005/coderscorner/cc23.pdf>

#### **Articles**

© Revue MODULAD, 2005 - 54 - Numéro 33

- <span id="page-55-0"></span>• BOUYER J. (1991), La régression logistique en épidémiologie, Revue Epidémiologie et Santé Publique, MASSON Partie I, 1991,39,79-87 et Partie II,1991,39,183-196
- GROUIN J..M. (1990), Tests usuels de signification dans une table de contingence 2\*2 à l'aide de la procédure FREQ, S.A.S.-Club 1990
- LE GUEN M . (2003), Tableaux croisés et Diagrammes en Mosaïque, pour Visualiser les probabilités marginales et conditionnelles, BMS, n°77, pp 62-79, January 2003 <http://matisse.univ-paris1.fr/doc2/leguen1491.pdf>
- ROUX M. (1988), Pondération des contributions en analyse des correspondances quand les nombres de modalités diffèrent : Application en écologie, Les cahiers de l'Analyse de Données, Vol XIII 1988 n°4, pp 459-468.

### **Sites Internet**

Home page de Friendly M., spécialiste de la visualisation des données catégorielles <http://www.math.yorku.ca/SCS/friendly.html> CatTrees : Dynamic Visualization of Categorical Data Analysis using Treemaps [http://www.cs.umd.edu/class/spring2001/cmsc838b/Project/Kolatch\\_Weinstein/](http://www.cs.umd.edu/class/spring2001/cmsc838b/Project/Kolatch_Weinstein/) Visualizing Categorical Data <http://www.math.yorku.ca/SCS/vcd/>

Liens à partir de la SFDS –Société Française de Statistique [http://www.sfds.asso.fr/liens/c\\_lien01.htm](http://www.sfds.asso.fr/liens/c_lien01.htm)

Cours ST@TNET Multimedia du CNAM <http://www.agro-montpellier.fr/cnam-lr/statnet/cours1.htm>

Logiciel SEL Statistiques en ligne de l'INRIA <http://www.inrialpes.fr/sel/>

Logiciel TRI2 de Philippe CIBOIS pour le dépouillement d'enquêtes <http://perso.wanadoo.fr/cibois/SitePhCibois.htm>

Lexique anglais-français d'écologie numérique et de statistique <http://www.bio.umontreal.ca/Casgrain/lex/lexique.html>

Dictionnaire électronique de Statsoft Une mine d'informations pour apprendre les statistiques <http://www.statsoftinc.com/textbook/stathome.html>

Glossaire de statistiques de l'Université de Lancaster [http://www.cas.lancs.ac.uk/glossary\\_v1.1/](http://www.cas.lancs.ac.uk/glossary_v1.1/) Avec entrée par alphabet : [http://www.cas.lancs.ac.uk:80/glossary\\_v1.1/Alphabet.html](http://www.cas.lancs.ac.uk/glossary_v1.1/Alphabet.html) Un exemple sur le thème des Données Catégorielles : [http://www.cas.lancs.ac.uk/glossary\\_v1.1/presdata.html#catdat](http://www.cas.lancs.ac.uk/glossary_v1.1/presdata.html#catdat)